# **[MS-SPWFCSOM]:**

# **SharePoint Workflow Client-Side Object Model Protocol**

Intellectual Property Rights Notice for Open Specifications Documentation

- **Technical Documentation.** Microsoft publishes Open Specifications documentation ("this documentation") for protocols, file formats, data portability, computer languages, and standards support. Additionally, overview documents cover inter-protocol relationships and interactions.
- **Copyrights**. This documentation is covered by Microsoft copyrights. Regardless of any other terms that are contained in the terms of use for the Microsoft website that hosts this documentation, you can make copies of it in order to develop implementations of the technologies that are described in this documentation and can distribute portions of it in your implementations that use these technologies or in your documentation as necessary to properly document the implementation. You can also distribute in your implementation, with or without modification, any schemas, IDLs, or code samples that are included in the documentation. This permission also applies to any documents that are referenced in the Open Specifications documentation.
- **No Trade Secrets**. Microsoft does not claim any trade secret rights in this documentation.
- **Patents**. Microsoft has patents that might cover your implementations of the technologies described in the Open Specifications documentation. Neither this notice nor Microsoft's delivery of this documentation grants any licenses under those patents or any other Microsoft patents. However, a given [Open](http://go.microsoft.com/fwlink/?LinkId=214445) Specifications document might be covered by the Microsoft Open [Specifications Promise](http://go.microsoft.com/fwlink/?LinkId=214445) or the [Microsoft Community Promise.](http://go.microsoft.com/fwlink/?LinkId=214448) If you would prefer a written license, or if the technologies described in this documentation are not covered by the Open Specifications Promise or Community Promise, as applicable, patent licenses are available by contacting [iplg@microsoft.com.](mailto:iplg@microsoft.com)
- **License Programs**. To see all of the protocols in scope under a specific license program and the associated patents, visit the [Patent Map.](https://msdn.microsoft.com/en-us/openspecifications/dn750984)
- **Trademarks**. The names of companies and products contained in this documentation might be covered by trademarks or similar intellectual property rights. This notice does not grant any licenses under those rights. For a list of Microsoft trademarks, visit [www.microsoft.com/trademarks.](http://www.microsoft.com/trademarks)
- **Fictitious Names**. The example companies, organizations, products, domain names, email addresses, logos, people, places, and events that are depicted in this documentation are fictitious. No association with any real company, organization, product, domain name, email address, logo, person, place, or event is intended or should be inferred.

**Reservation of Rights**. All other rights are reserved, and this notice does not grant any rights other than as specifically described above, whether by implication, estoppel, or otherwise.

**Tools**. The Open Specifications documentation does not require the use of Microsoft programming tools or programming environments in order for you to develop an implementation. If you have access to Microsoft programming tools and environments, you are free to take advantage of them. Certain Open Specifications documents are intended for use in conjunction with publicly available standards specifications and network programming art and, as such, assume that the reader either is familiar with the aforementioned material or has immediate access to it.

**Support.** For questions and support, please contact [dochelp@microsoft.com.](mailto:dochelp@microsoft.com)

**Preliminary Documentation.** This particular Open Specifications document provides documentation for past and current releases and/or for the pre-release version of this technology. This document provides final documentation for past and current releases and preliminary documentation, as applicable and specifically noted in this document, for the pre-release version. Microsoft will release final documentation in connection with the commercial release of the updated or new version of this technology. Because this documentation might change between the pre-release version and the final

version of this technology, there are risks in relying on this preliminary documentation. To the extent that you incur additional development obligations or any other costs as a result of relying on this preliminary documentation, you do so at your own risk.

## **Revision Summary**

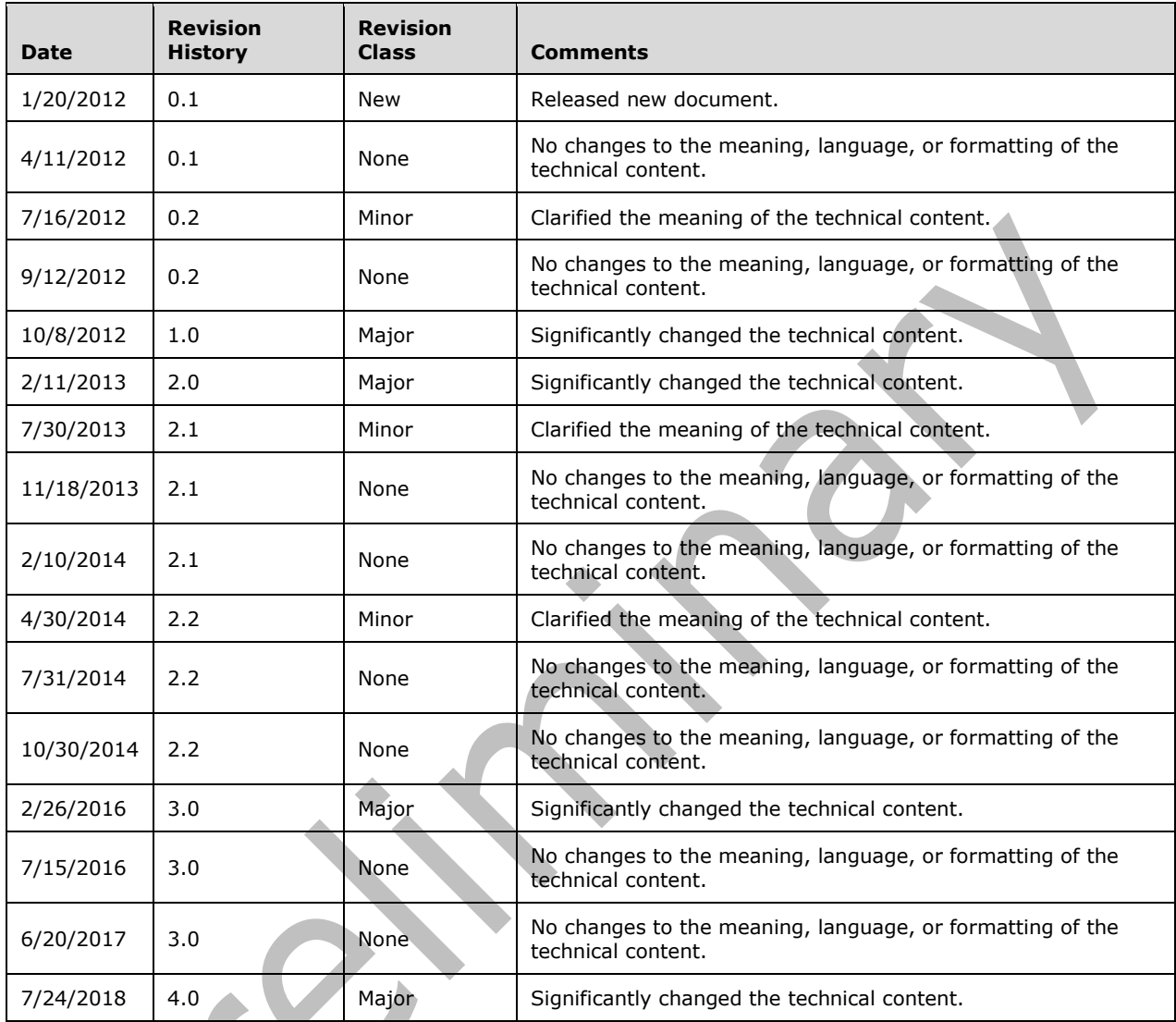

# **Table of Contents**

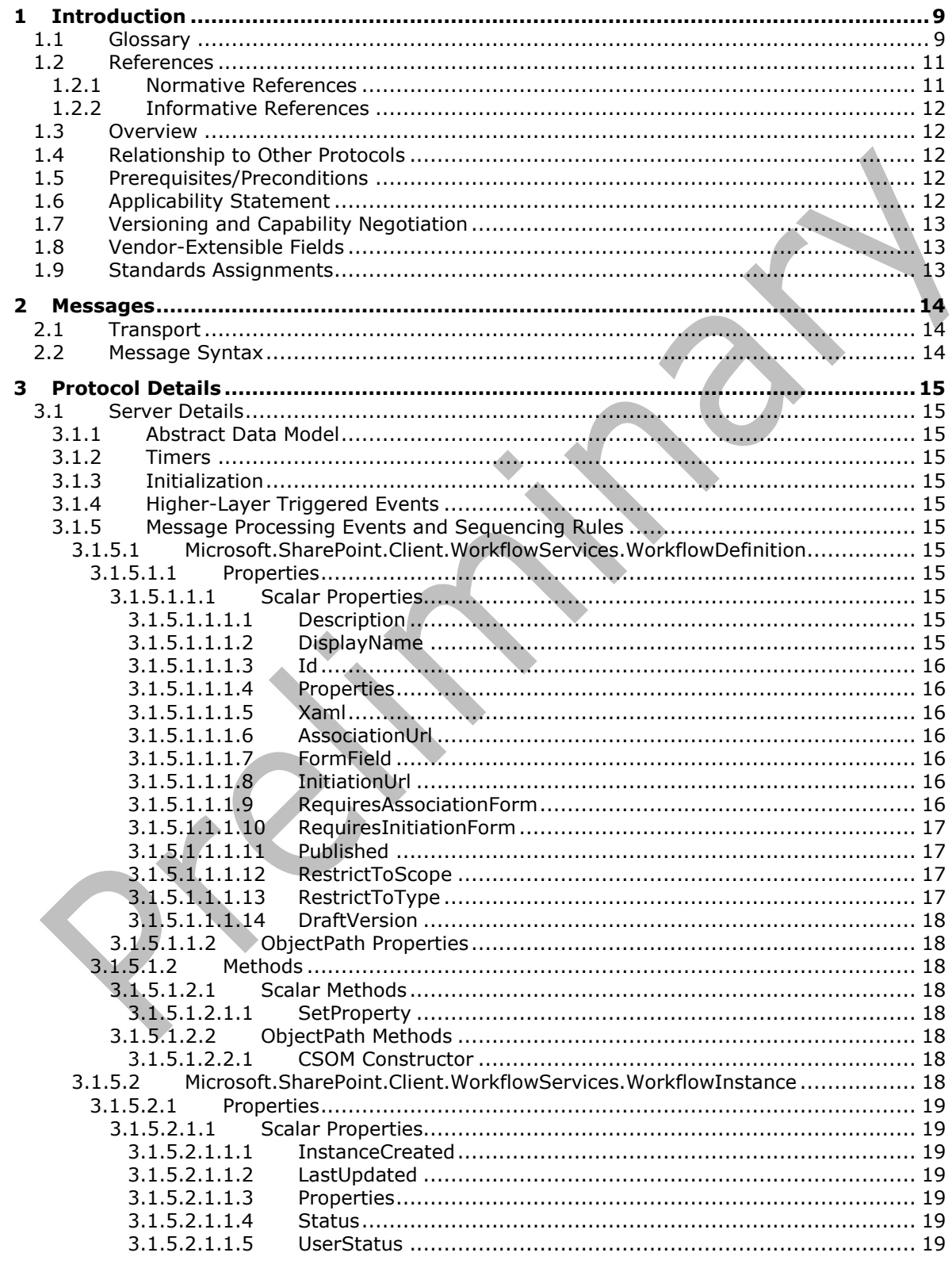

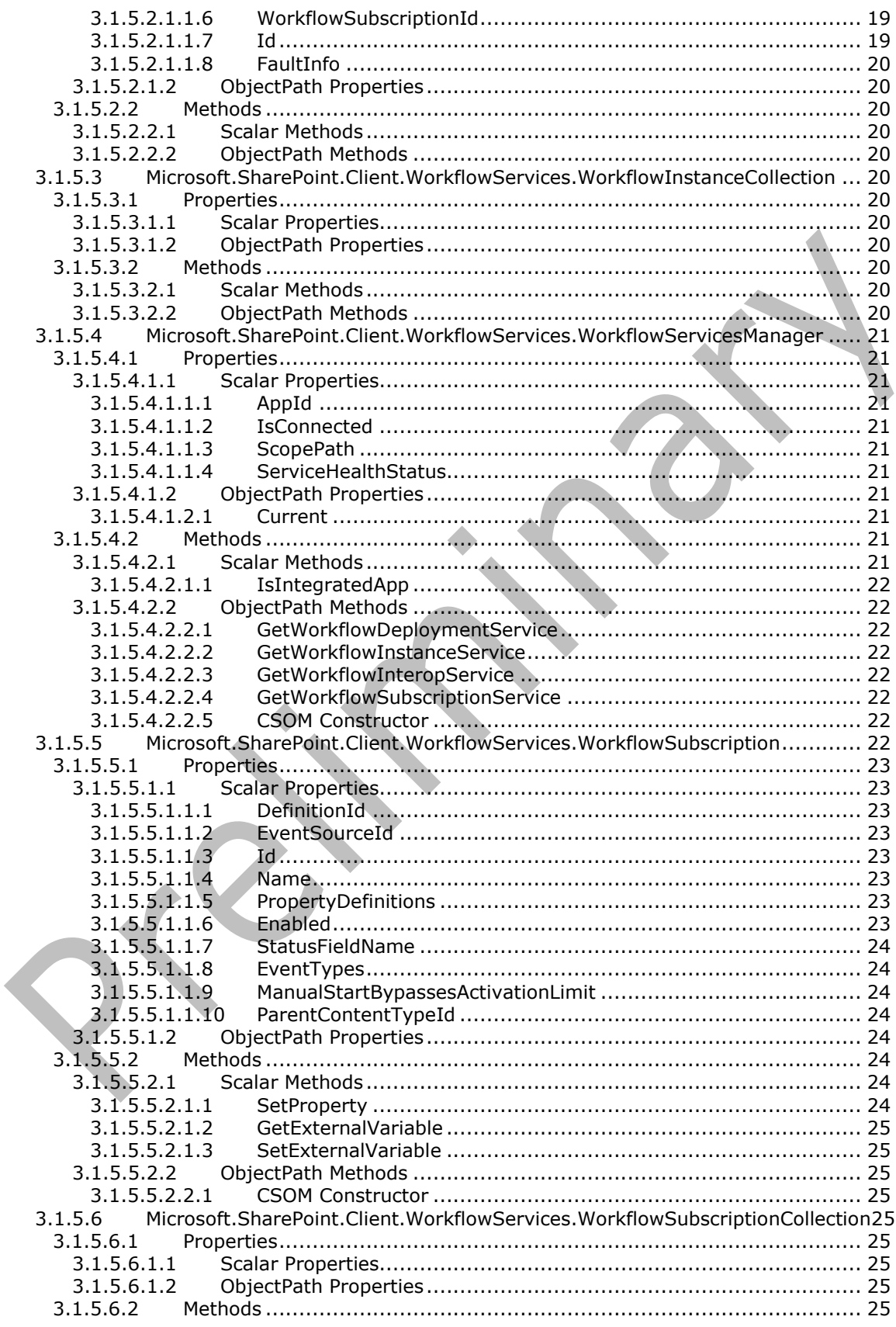

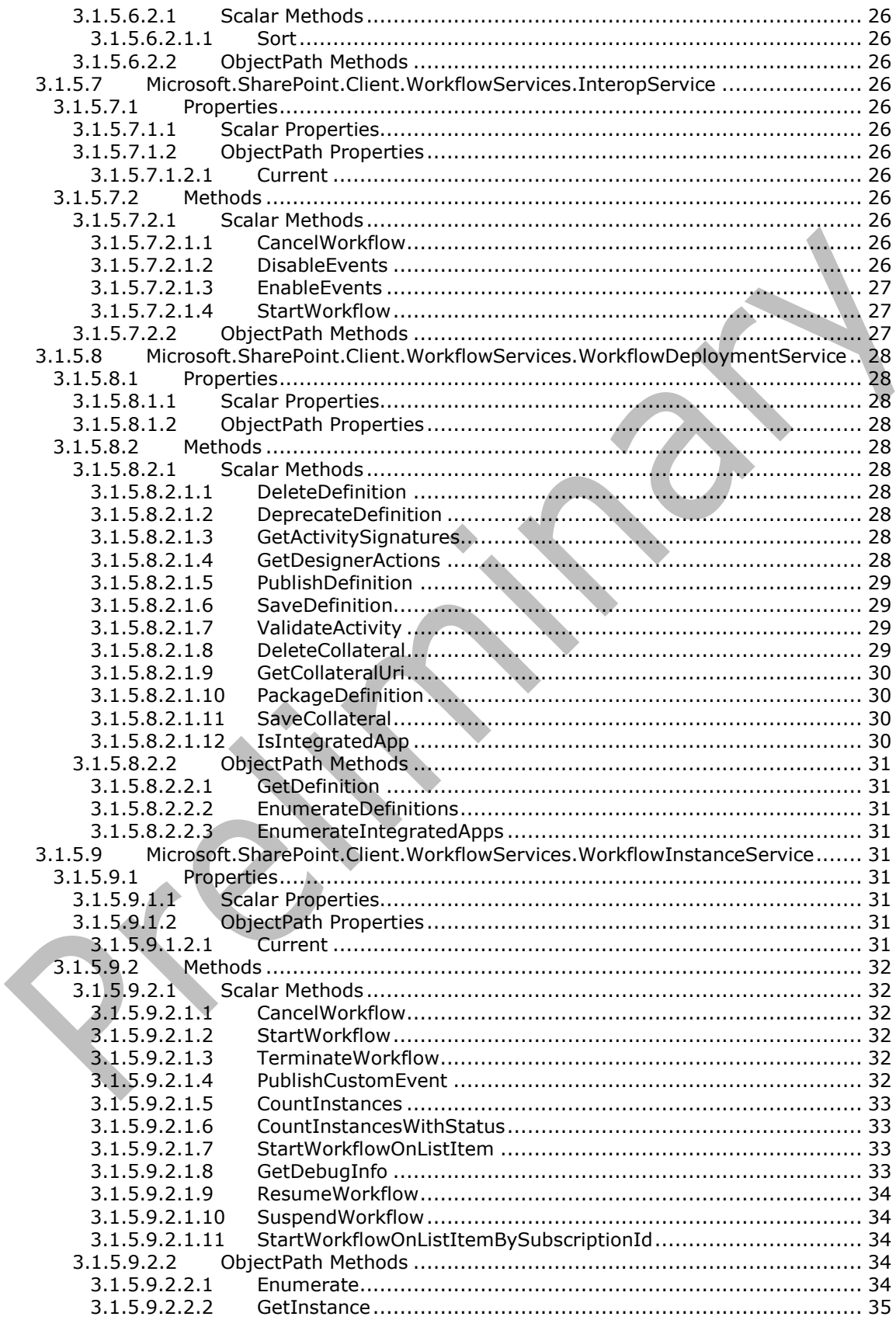

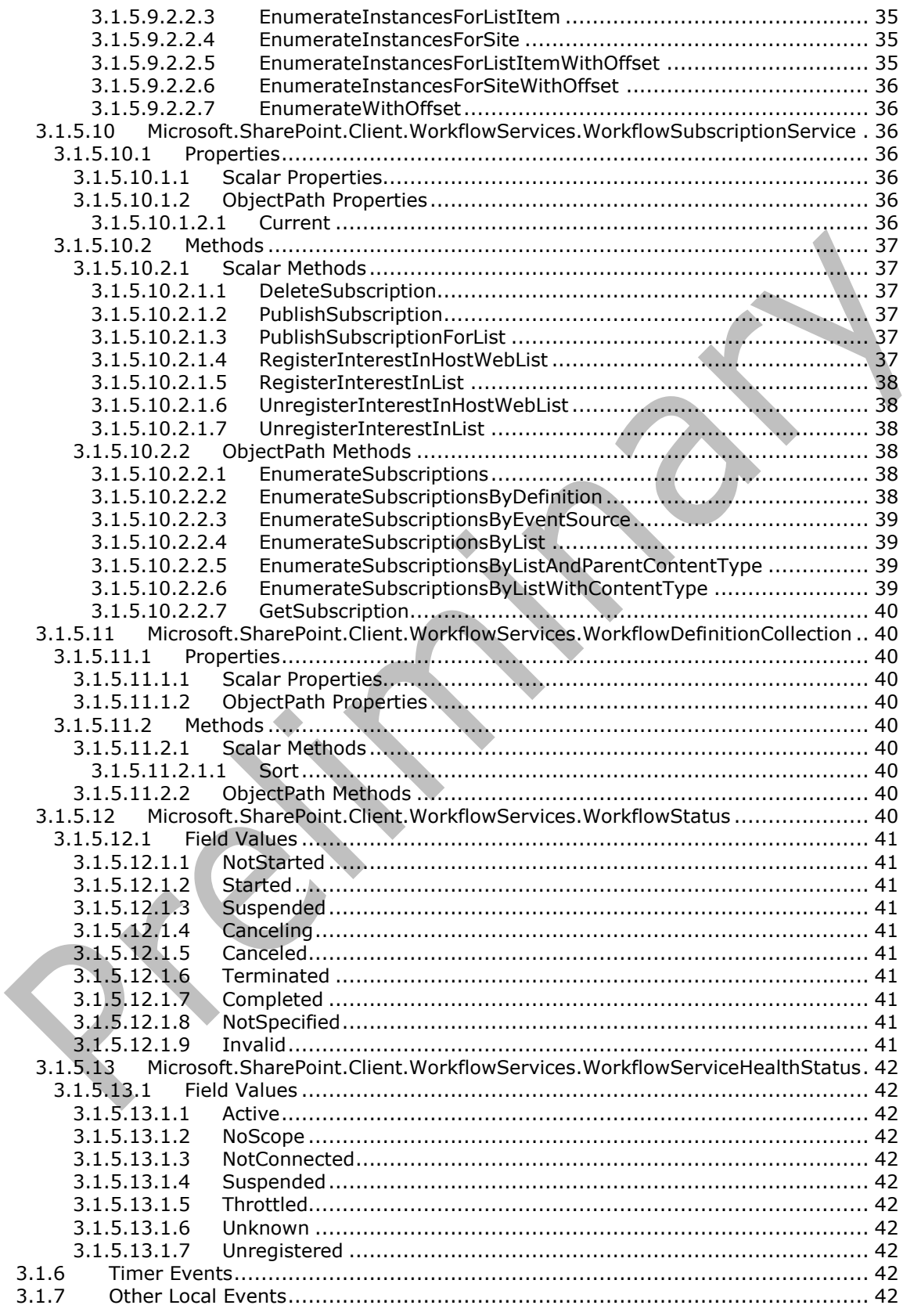

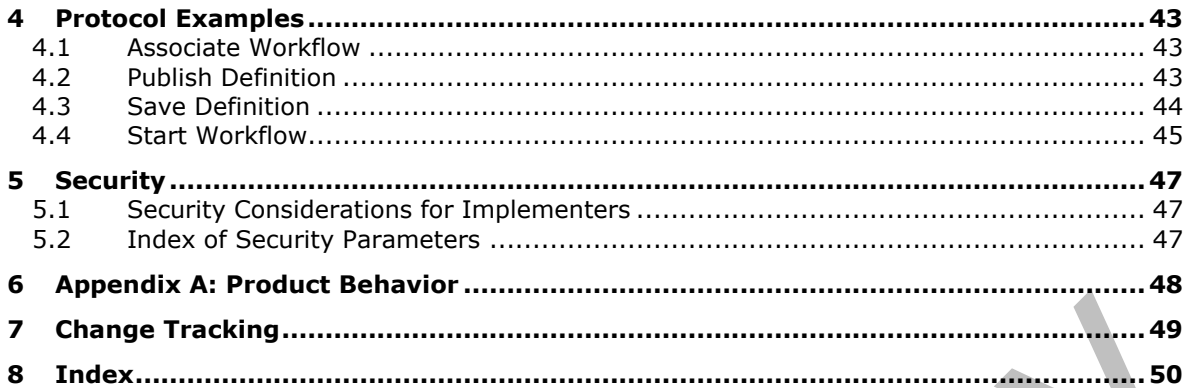

# <span id="page-8-0"></span>**1 Introduction**

The SharePoint Workflow Client-Side Object Model Protocol provides types, methods, and properties to enable a protocol client to manage and interact with workflow functionality on a collaboration server.

Sections 1.5, 1.8, 1.9, 2, and 3 of this specification are normative. All other sections and examples in this specification are informative.

## <span id="page-8-1"></span>**1.1 Glossary**

This document uses the following terms:

- <span id="page-8-3"></span>**action**: A unit of work that can be performed by a workflow and is typically defined in a workflow markup file.
- <span id="page-8-12"></span>**activity**: An object that stores information about either an action or an activity model.
- <span id="page-8-10"></span>**application**: A participant that is responsible for beginning, propagating, and completing an atomic transaction. An application communicates with a transaction manager in order to begin and complete transactions. An application communicates with a transaction manager in order to marshal transactions to and from other applications. An application also communicates in application-specific ways with a resource manager in order to submit requests for work on resources.
- <span id="page-8-7"></span>**association form**: A form that provides parameters for a **[workflow association](#page-10-2)**.
- <span id="page-8-4"></span>**authentication**: The act of proving an identity to a server while providing key material that binds the identity to subsequent communications.
- <span id="page-8-13"></span>**collateral file**: Any file stored with a workflow definition. This file is intended to be used for management of the workflow definition, or to initiate and control of an instance of the workflow definition.
- <span id="page-8-2"></span>**Coordinated Universal Time (UTC)**: A high-precision atomic time standard that approximately tracks Universal Time (UT). It is the basis for legal, civil time all over the Earth. Time zones around the world are expressed as positive and negative offsets from UTC. In this role, it is also referred to as Zulu time (Z) and Greenwich Mean Time (GMT). In these specifications, all references to UTC refer to the time at UTC-0 (or GMT).
- <span id="page-8-11"></span>**CSOM array**: An ordered collection of values that can be used in an **[XML](#page-10-3)** request or **[JSON](#page-9-0)** response text. The values are identified by their position and their position is determined by a zero-based integer index.
- <span id="page-8-8"></span>**CSOM Boolean**: A Boolean value that can be used in an **[XML](#page-10-3)** request or **[JSON](#page-9-0)** response text. A CSOM Boolean value is either "true" or "false".
- <span id="page-8-9"></span>**CSOM DateTime**: An Int64 value that represents the number of 100-nanosecond time intervals that have elapsed since 12:00:00, January 1, 0001. It can be used in an **[XML](#page-10-3)** request or as a string in **[JSON](#page-9-0)** response text. The value can represent time intervals through 23:59:59.9999999, December 31, 9999. It can also specify whether a local, **[UTC](#page-8-2)**, or no time zone applies.
- <span id="page-8-6"></span>**CSOM dictionary**: An object that contains an unordered collection of key/value pairs that can be used in an **[XML](#page-10-3)** request or **[JSON](#page-9-0)** response text. Each key in a CSOM dictionary has a unique name.
- <span id="page-8-5"></span>**CSOM GUID**: A **[GUID](#page-9-1)**, as described in [\[MS-DTYP\],](%5bMS-DTYP%5d.pdf#Section_cca2742956894a16b2b49325d93e4ba2) that can be used in an **[XML](#page-10-3)** request or as a string in **[JSON](#page-9-0)** response text.
- <span id="page-9-14"></span>**CSOM Int32**: A 32-bit, signed integer value, which is the INT32 type described in [MS-DTYP], that can be used in an **[XML](#page-10-3)** request or as a number in **[JSON](#page-9-0)** response text. The range of CSOM Int32 values is from "-2147483648" to "2147483647".
- <span id="page-9-12"></span>**CSOM Stream**: A series of bytes that is used to transfer data and that supports reading, writing, and seeking.
- <span id="page-9-6"></span>**CSOM String**: A representation of text as a series of Unicode characters. It can be used in an **[XML](#page-10-3)** request or **[JSON](#page-9-0)** response text.
- <span id="page-9-10"></span>**empty GUID**: A 128-bit, 16-byte identification number that is represented by all zeros.
- <span id="page-9-4"></span>**event**: (1) Any significant occurrence in a system or an application that requires users to be notified or an entry to be added to a log.

(2) An action or occurrence to which an application might respond. Examples include state changes, data transfers, key presses, and mouse movements.

- <span id="page-9-15"></span>**event receiver**: A structured modular component that enables built-in or user-defined managed code classes to act upon objects, such as list items, **[lists](#page-9-2)**, or content types, when specific triggering actions occur.
- <span id="page-9-7"></span>**Extensible Application Markup Language (XAML)**: A declarative XML-based language that is used to represent a tree of objects. XAML markup is stored in .xaml files or, for workflow schemas, .xoml files.
- <span id="page-9-8"></span>**field**: (1) An element or attribute in a data source that can contain data.
	- (2) A container for metadata within a SharePoint list and associated list items.
- <span id="page-9-1"></span>**globally unique identifier (GUID)**: A term used interchangeably with universally unique identifier (UUID) in Microsoft protocol technical documents (TDs). Interchanging the usage of these terms does not imply or require a specific algorithm or mechanism to generate the value. Specifically, the use of this term does not imply or require that the algorithms described in [\[RFC4122\]](https://go.microsoft.com/fwlink/?LinkId=90460) or [\[C706\]](https://go.microsoft.com/fwlink/?LinkId=89824) must be used for generating the **[GUID](#page-9-1)**. See also universally unique identifier (UUID).
- <span id="page-9-5"></span>**item**: A unit of content that can be indexed and searched by a search application.
- <span id="page-9-0"></span>**JavaScript Object Notation (JSON)**: A text-based, data interchange format that is used to transmit structured data, typically in Asynchronous JavaScript + XML (AJAX) web applications, as described in [\[RFC7159\].](https://go.microsoft.com/fwlink/?linkid=842522) The JSON format is based on the structure of ECMAScript (Jscript, JavaScript) objects.
- <span id="page-9-11"></span>leaf name: The segment of a URL that follows the last slash. If the resource is a directory, the leaf name can be an empty string.
- <span id="page-9-2"></span>**list**: A container within a SharePoint site that stores list items. A list has a customizable schema that is composed of one or more fields.
- <span id="page-9-9"></span>**list item**: An individual entry within a SharePoint list. Each list item has a schema that maps to fields in the list that contains the item, depending on the content type of the item.
- <span id="page-9-13"></span>**published**: A condition of portions of a workbook that are marked as being available to the user when that workbook is processed by a protocol server.
- <span id="page-9-3"></span>**site**: A group of related pages and data within a SharePoint site collection. The structure and content of a site is based on a site definition. Also referred to as SharePoint site and web site.
- <span id="page-10-12"></span>**solution package**: A compressed file that can be deployed to a server farm or a site. It can contain assemblies, resource files, site and feature definitions, templates, code access security policies, and Web Parts. Solution packages have a .wsp file name extension.
- <span id="page-10-6"></span>**Uniform Resource Locator (URL)**: A string of characters in a standardized format that identifies a document or resource on the World Wide Web. The format is as specified in [\[RFC1738\].](https://go.microsoft.com/fwlink/?LinkId=90287)
- <span id="page-10-4"></span>**workflow**: A structured modular component that enables the automated movement of documents or items through a specific sequence of actions or tasks that are related to built-in or userdefined business processes.
- <span id="page-10-2"></span>**workflow association**: An association of a workflow template to a specific list or content type.
- <span id="page-10-9"></span>**workflow host**: A service that runs XAML workflows.
- <span id="page-10-7"></span>**workflow identifier**: A GUID that is used to identify a workflow.
- <span id="page-10-8"></span>**workflow initiation form**: An implementation-specific file, typically an ASPX page, that is a part of a workflow. It contains fields and other elements that can be used to initiate a process for a list item, based on the rules and settings in a workflow template that is associated with the list that contains the item.
- <span id="page-10-5"></span>**workflow instance**: An instance of a workflow association that performs on a list item the process that is defined in a workflow template.
- <span id="page-10-11"></span>**workflow store**: A stored collection of workflow definitions, **[workflow associations](#page-10-2)**, and files that are related to workflows.
- <span id="page-10-10"></span>**workflow subscription**: A relationship that determines the data a **[workflow](#page-10-4)** uses and when the workflow will launch.
- <span id="page-10-3"></span>**XML**: The Extensible Markup Language, as described in [\[XML1.0\].](https://go.microsoft.com/fwlink/?LinkId=90599)
- **MAY, SHOULD, MUST, SHOULD NOT, MUST NOT:** These terms (in all caps) are used as defined in [\[RFC2119\].](https://go.microsoft.com/fwlink/?LinkId=90317) All statements of optional behavior use either MAY, SHOULD, or SHOULD NOT.

## <span id="page-10-0"></span>**1.2 References**

Links to a document in the Microsoft Open Specifications library point to the correct section in the most recently published version of the referenced document. However, because individual documents in the library are not updated at the same time, the section numbers in the documents may not match. You can confirm the correct section numbering by checking the [Errata.](https://go.microsoft.com/fwlink/?linkid=850906)

## <span id="page-10-1"></span>**1.2.1 Normative References**

We conduct frequent surveys of the normative references to assure their continued availability. If you have any issue with finding a normative reference, please contact [dochelp@microsoft.com.](mailto:dochelp@microsoft.com) We will assist you in finding the relevant information.

[MS-CSOMSPT] Microsoft Corporation, ["SharePoint Client-Side Object Model Protocol"](%5bMS-CSOMSPT%5d.pdf#Section_8ebba3055af3477dbf4fad378a39eaba).

[MS-CSOM] Microsoft Corporation, ["SharePoint Client Query Protocol"](%5bMS-CSOM%5d.pdf#Section_fd645da2fa284daab3cd8f4e506df117).

[MS-SPPTC] Microsoft Corporation, ["User Code Execution Protocol"](%5bMS-SPPTC%5d.pdf#Section_229a89be74454af9aaa449c47896322e).

[MS-WSSCAML] Microsoft Corporation, ["Collaborative Application Markup Language \(CAML\) Structure"](%5bMS-WSSCAML%5d.pdf#Section_8d6156fd646842949594644a946ed6a6).

[MS-WSSTS] Microsoft Corporation, ["Windows SharePoint Services"](%5bMS-WSSTS%5d.pdf#Section_52b95801d55f4d63a1c3b4e857c43b31).

[RFC2119] Bradner, S., "Key words for use in RFCs to Indicate Requirement Levels", BCP 14, RFC 2119, March 1997, [http://www.rfc-editor.org/rfc/rfc2119.txt](https://go.microsoft.com/fwlink/?LinkId=90317)

## <span id="page-11-0"></span>**1.2.2 Informative References**

[RFC2616] Fielding, R., Gettys, J., Mogul, J., et al., "Hypertext Transfer Protocol -- HTTP/1.1", RFC 2616, June 1999, [http://www.rfc-editor.org/rfc/rfc2616.txt](https://go.microsoft.com/fwlink/?LinkId=90372)

[RFC2818] Rescorla, E., "HTTP Over TLS", RFC 2818, May 2000, [http://www.rfc](https://go.microsoft.com/fwlink/?LinkId=90383)[editor.org/rfc/rfc2818.txt](https://go.microsoft.com/fwlink/?LinkId=90383)

[RFC4627] Crockford, D., "The application/json Media Type for JavaScript Object Notation (JSON)", RFC 4627, July 2006, [http://www.rfc-editor.org/rfc/rfc4627.txt](https://go.microsoft.com/fwlink/?LinkId=140879)

## <span id="page-11-1"></span>**1.3 Overview**

This protocol defines types, methods, and properties that protocol clients use to manage **[workflows](#page-10-4)** on a **[site](#page-9-3)** on a protocol server. The types, properties, and methods enable remote clients to manage **[workflow associations](#page-10-2)**, to send workflow **[events](#page-9-4)**, to control or to query **[workflow instances](#page-10-5)**, and to manage workflow definitions and **[actions](#page-8-3)**.

## <span id="page-11-2"></span>**1.4 Relationship to Other Protocols**

This protocol is a set of types, properties, and methods that can be accessed by using the SharePoint Client Query Protocol as described in [\[MS-CSOM\].](%5bMS-CSOM%5d.pdf#Section_fd645da2fa284daab3cd8f4e506df117) This protocol uses JSON as described in [\[RFC4627\]](https://go.microsoft.com/fwlink/?LinkId=140879) to format data returned to a protocol client. This protocol also uses HTTP, as described in [\[RFC2616\],](https://go.microsoft.com/fwlink/?LinkId=90372) and HTTPS, as described in [\[RFC2818\]](https://go.microsoft.com/fwlink/?LinkId=90383) as the transport. The dependencies for this protocol are shown in the following layering diagram.

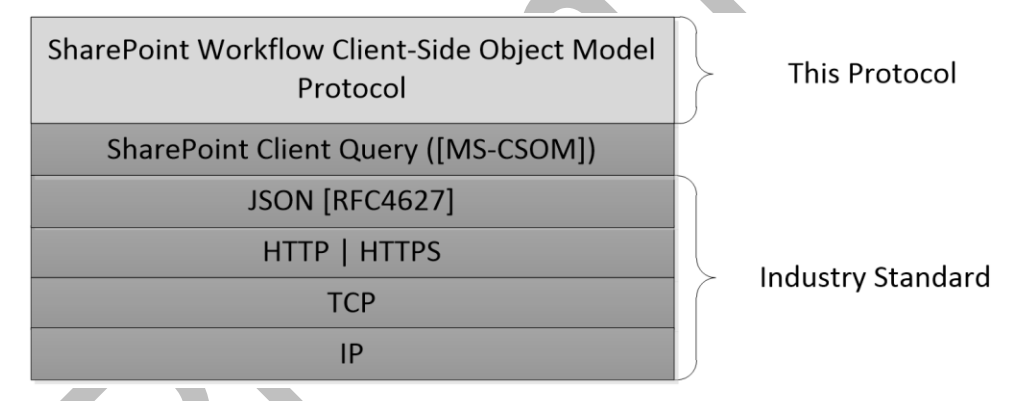

### **Figure 1: This protocol in relation to other protocols**

### <span id="page-11-3"></span>**1.5 Prerequisites/Preconditions**

This protocol operates against **[workflows](#page-10-4)** on a **[site](#page-9-3)** that is identified by a **[Uniform Resource](#page-10-6)  [Locator \(URL\)](#page-10-6)** that is recognized by protocol clients. This protocol assumes that **[authentication](#page-8-4)** has been performed by underlying protocols.

## <span id="page-11-4"></span>**1.6 Applicability Statement**

This protocol can be used by a protocol client to manage **[workflows](#page-10-4)** on a protocol server. This protocol is optimized to enable a protocol client to specify the exact set of data and operations to perform in a single batch, making it a suitable solution when the connection speed between the

protocol client and the protocol server is slow. This protocol is not suitable and is inefficient if both the protocol client and protocol server are on the same computer. In this case, the protocol client can use an API that does not require communication over a network.

## <span id="page-12-0"></span>**1.7 Versioning and Capability Negotiation**

- Security and Authentication Methods: This protocol operates in the context of the authenticated user that made a request to the service, and that it runs in the context of a particular **[site](#page-9-3)**.
- Localization: Localization-specific properties, such as the title of a **[list](#page-9-2)**, are returned by using the preferred language of the user, if available, or by using the default language of the site as a fallback. Certain properties can be read or written for specific locales, and are listed in the document.

## <span id="page-12-1"></span>**1.8 Vendor-Extensible Fields**

None.

## <span id="page-12-2"></span>**1.9 Standards Assignments**

None.

## <span id="page-13-0"></span>**2 Messages**

## <span id="page-13-1"></span>**2.1 Transport**

Messages are transported by using the SharePoint Client Query Protocol, as specified in [\[MS-CSOM\].](%5bMS-CSOM%5d.pdf#Section_fd645da2fa284daab3cd8f4e506df117)

## <span id="page-13-2"></span>**2.2 Message Syntax**

None.

# <span id="page-14-0"></span>**3 Protocol Details**

## <span id="page-14-1"></span>**3.1 Server Details**

## <span id="page-14-2"></span>**3.1.1 Abstract Data Model**

This section describes a conceptual model of possible data organization that an implementation maintains to participate in this protocol. The described organization is provided to facilitate the explanation of how the protocol behaves. This specification does not mandate that implementations adhere to this model as long as their external behavior is consistent with that described in this specification.

This protocol deals with various structures associated with **[sites](#page-9-3)**, **[lists](#page-9-2)**, **[items](#page-9-5)**, navigation, and other structures as specified in [\[MS-WSSTS\].](%5bMS-WSSTS%5d.pdf#Section_52b95801d55f4d63a1c3b4e857c43b31)

### <span id="page-14-3"></span>**3.1.2 Timers**

None.

## <span id="page-14-4"></span>**3.1.3 Initialization**

None.

## <span id="page-14-5"></span>**3.1.4 Higher-Layer Triggered Events**

None.

## <span id="page-14-6"></span>**3.1.5 Message Processing Events and Sequencing Rules**

## <span id="page-14-7"></span>**3.1.5.1 Microsoft.SharePoint.Client.WorkflowServices.WorkflowDefinition**

**TypeId:** {60320D36-4B4D-4BAC-A092-8F8B5610EDCD}

**ShortName:** SP.WorkflowServices.WorkflowDefinition

Represents a **[workflow](#page-10-4)** definition and associated properties.

### <span id="page-14-8"></span>**3.1.5.1.1 Properties**

<span id="page-14-9"></span>**3.1.5.1.1.1 Scalar Properties**

## <span id="page-14-10"></span>**3.1.5.1.1.1.1 Description**

**Type: [CSOM String](#page-9-6)**

**Accessibility:** Read/Write

Specifies the description for **WorkflowDefinition** (section [3.1.5.1\)](#page-14-7).

## <span id="page-14-11"></span>**3.1.5.1.1.1.2 DisplayName**

#### **Type: [CSOM String](#page-9-6)**

**Accessibility:** Read/Write

Specifies the display name for **WorkflowDefinition** (section [3.1.5.1\)](#page-14-7).

## <span id="page-15-0"></span>**3.1.5.1.1.1.3 Id**

### **Type: [CSOM GUID](#page-8-5)**

### **Accessibility:** Read/Write

Specifies the **[workflow identifier](#page-10-7)** for **WorkflowDefinition** (section [3.1.5.1\)](#page-14-7).

## <span id="page-15-1"></span>**3.1.5.1.1.1.4 Properties**

### **Type: [CSOM dictionary](#page-8-6)**

**Accessibility:** Read Only

Gets the custom properties for **WorkflowDefinition** (section [3.1.5.1\)](#page-14-7).

## <span id="page-15-2"></span>**3.1.5.1.1.1.5 Xaml**

### **Type: [CSOM String](#page-9-6)**

**Accessibility:** Read/Write

Specifies the **[XAML](#page-9-7)** for **WorkflowDefinition** (section [3.1.5.1\)](#page-14-7)

## <span id="page-15-3"></span>**3.1.5.1.1.1.6 AssociationUrl**

### **Type: [CSOM String](#page-9-6)**

**Accessibility:** Read/Write

Specifies the **[Uniform Resource Locator \(URL\)](#page-10-6)** of the **[association form](#page-8-7)**.

#### **Remarks:**

If the value is null or empty, the **[workflow](#page-10-4)** has no association form.

## <span id="page-15-4"></span>**3.1.5.1.1.1.7 FormField**

#### **Type: [CSOM String](#page-9-6)**

**Accessibility:** Read/Write

Defines the **[fields](#page-9-8)** of the **[workflow initiation forms](#page-10-8)** and **[association forms](#page-8-7)** as specified in [\[MS-](%5bMS-WSSCAML%5d.pdf#Section_8d6156fd646842949594644a946ed6a6)[WSSCAML\]](%5bMS-WSSCAML%5d.pdf#Section_8d6156fd646842949594644a946ed6a6) section 2.3.2.9.

## <span id="page-15-5"></span>**3.1.5.1.1.1.8 InitiationUrl**

### **Type: [CSOM String](#page-9-6)**

#### **Accessibility:** Read/Write

Specifies the **[Uniform Resource Locator \(URL\)](#page-10-6)** of the **[workflow initiation form](#page-10-8)**.

#### **Remarks:**

If the value is null or empty, the **[workflow](#page-10-4)** has no workflow initiation form.

### <span id="page-15-6"></span>**3.1.5.1.1.1.9 RequiresAssociationForm**

### **Type: [CSOM Boolean](#page-8-8)**

#### **Accessibility:** Read/Write

Determines whether to automatically generate an **[association form](#page-8-7)** for this **[workflow](#page-10-4)**.

#### **Remarks:**

If the value is true, and the **AssociationUrl** (section [3.1.5.1.1.1.6\)](#page-15-3) is not already set, a default association form is automatically generated for the workflow when **SaveDefinition** (section [3.1.5.8.2.1.6\)](#page-28-1) is called.

### <span id="page-16-0"></span>**3.1.5.1.1.1.10 RequiresInitiationForm**

#### **Type: [CSOM Boolean](#page-8-8)**

#### **Accessibility:** Read/Write

Determines whether to automatically generate a **[workflow initiation form](#page-10-8)** for this **[workflow](#page-10-4)**.

#### **Remarks:**

If the value is true, and the **InitiationUrl** (section [3.1.5.1.1.1.8\)](#page-15-5) is not already set, a default workflow initiation form is automatically generated for the workflow when **SaveDefinition** (section [3.1.5.8.2.1.6\)](#page-28-1) is called.

### <span id="page-16-1"></span>**3.1.5.1.1.1.11 Published**

#### **Type: [CSOM Boolean](#page-8-8)**

**Accessibility:** Read Only

"true" if the **WorkflowDefinition** (section [3.1.5.1\)](#page-14-7) has been published to the external **[workflow](#page-10-9)  [host](#page-10-9)**; "false" if the **WorkflowDefinition** is only saved on the **[site](#page-9-3)**.

### <span id="page-16-2"></span>**3.1.5.1.1.1.12 RestrictToScope**

#### **Type: [CSOM String](#page-9-6)**

**Accessibility:** Read/Write

Specifies the restricted scope of the **WorkflowDefinition** (section [3.1.5.1\)](#page-14-7).

#### **Remarks:**

**RestrictToScope** is a **[GUID](#page-9-1)** value, used in conjunction with the **RestrictToType** property to further restrict the scope of the definition. For example, if the **RestrictToType** is "List", then setting the **RestrictToScope** to a particular **[list](#page-9-2)** identifier limits the definition to be associable only to the specified list. If the **RestrictToType** is "List" but the **RestrictToScope** is null or the empty string, then the definition is associable to any list.

### <span id="page-16-3"></span>**3.1.5.1.1.1.13 RestrictToType**

#### **Type: [CSOM String](#page-9-6)**

**Accessibility:** Read/Write

Specifies the restricted type of the **WorkflowDefinition** (section [3.1.5.1\)](#page-14-7).

#### **Remarks:**

**RestrictToType** determines the possible event source type for a **[workflow](#page-10-4)** subscription that uses this definition. Possible values include "List", "Site", the empty string, or null. For example, a value of "List" indicates this definition is a **[list](#page-9-2)** workflow and can only be associated to a list. An empty string or null value indicates this definition is a universal template, available to associate to any type.

## <span id="page-17-0"></span>**3.1.5.1.1.1.14 DraftVersion**

### **Type: [CSOM String](#page-9-6)**

### **Accessibility:** Read/Write

Identifier for a draft version of a **WorkflowDefinition** (section [3.1.5.1\)](#page-14-7).

### **Remarks:**

If **SaveDefinition** (section [3.1.5.8.2.1.6\)](#page-28-1) is called with a **WorkflowDefinition** (section 3.1.5.1) identifier that matches the identifier of a **WorkflowDefinition** on the server, then the **DraftVersion** of the **WorkflowDefinition** MUST match the **DraftVersion** of the **WorkflowDefinition** on the server.

## <span id="page-17-1"></span>**3.1.5.1.1.2 ObjectPath Properties**

None.

## <span id="page-17-2"></span>**3.1.5.1.2 Methods**

## <span id="page-17-3"></span>**3.1.5.1.2.1 Scalar Methods**

## <span id="page-17-4"></span>**3.1.5.1.2.1.1 SetProperty**

### **Return Type:** None

This method adds a key-value pair (propertyName, value) to the **WorkflowDefinition** (section [3.1.5.1](#page-14-7)) object's property bag.

#### **Parameters:**

*propertyName:* Name of the property to add.

Type: **[CSOM String](#page-9-6)**

*value:* Value of the property to add.

Type: CSOM String

## <span id="page-17-5"></span>**3.1.5.1.2.2 ObjectPath Methods**

## <span id="page-17-6"></span>**3.1.5.1.2.2.1 CSOM Constructor**

Creates an instance of the **WorkflowDefinition** (section [3.1.5.1\)](#page-14-7) object.

**Parameters:** None

### <span id="page-17-7"></span>**3.1.5.2 Microsoft.SharePoint.Client.WorkflowServices.WorkflowInstance**

**TypeId:** {AEC0FE18-F5E5-4C65-A9D3-550B4169B1BC}

#### **ShortName:** SP.WorkflowServices.WorkflowInstance

Represents a **[workflow instance](#page-10-5)**.

### <span id="page-18-0"></span>**3.1.5.2.1 Properties**

### <span id="page-18-1"></span>**3.1.5.2.1.1 Scalar Properties**

### <span id="page-18-2"></span>**3.1.5.2.1.1.1 InstanceCreated**

**Type: [CSOM DateTime](#page-8-9)**

**Accessibility:** Read Only

Gets the **[Coordinated Universal Time \(UTC\)](#page-8-2)** when this **WorkflowInstance** (section [3.1.5.2\)](#page-17-7) was created.

### <span id="page-18-3"></span>**3.1.5.2.1.1.2 LastUpdated**

#### **Type: [CSOM DateTime](#page-8-9)**

#### **Accessibility:** Read Only

Gets the **[Coordinated Universal Time \(UTC\)](#page-8-2)** when this **WorkflowInstance** (section [3.1.5.2\)](#page-17-7) state was last persisted.

### <span id="page-18-4"></span>**3.1.5.2.1.1.3 Properties**

#### **Type: [CSOM dictionary](#page-8-6)**

**Accessibility:** Read Only

Specifies the properties of this **WorkflowInstance** (section [3.1.5.2\)](#page-17-7).

#### <span id="page-18-5"></span>**3.1.5.2.1.1.4 Status**

**Type:** Microsoft.SharePoint.Client.WorkflowServices.WorkflowStatus

**Accessibility:** Read Only

Specifies the runtime status of this **WorkflowInstance** (section [3.1.5.2\)](#page-17-7).

### <span id="page-18-6"></span>**3.1.5.2.1.1.5 UserStatus**

#### **Type: [CSOM String](#page-9-6)**

#### **Accessibility:** Read/Write

Specifies the custom status set by **[workflow](#page-10-4)** authors of this **WorkflowInstance** (section [3.1.5.2\)](#page-17-7).

### <span id="page-18-7"></span>**3.1.5.2.1.1.6 WorkflowSubscriptionId**

#### **Type: [CSOM GUID](#page-8-5)**

#### **Accessibility:** Read Only

Gets the unique identifier of the subscription that instantiates the **WorkflowInstance** (section [3.1.5.2\)](#page-17-7).

### <span id="page-18-8"></span>**3.1.5.2.1.1.7 Id**

## **Type: [CSOM GUID](#page-8-5)**

### **Accessibility:** Read Only

Gets the unique identifier of the **WorkflowInstance** (section [3.1.5.2\)](#page-17-7).

### <span id="page-19-0"></span>**3.1.5.2.1.1.8 FaultInfo**

### **Type: [CSOM String](#page-9-6)**

### **Accessibility:** Read Only

Contains the error string or exception information if the workflow faults.

## <span id="page-19-1"></span>**3.1.5.2.1.2 ObjectPath Properties**

None.

## <span id="page-19-2"></span>**3.1.5.2.2 Methods**

## <span id="page-19-3"></span>**3.1.5.2.2.1 Scalar Methods**

None.

## <span id="page-19-4"></span>**3.1.5.2.2.2 ObjectPath Methods**

None.

## <span id="page-19-5"></span>**3.1.5.3 Microsoft.SharePoint.Client.WorkflowServices.WorkflowInstanceCollection**

**TypeId:** {AEC0FE18-F5E5-4C65-A9D3-550B4169B1BB}

**ShortName:** SP.WorkflowServices.WorkflowInstanceCollection

A collection of **WorkflowInstance** (section [3.1.5.2\)](#page-17-7) objects.

## <span id="page-19-6"></span>**3.1.5.3.1 Properties**

## <span id="page-19-7"></span>**3.1.5.3.1.1 Scalar Properties**

None.

## <span id="page-19-8"></span>**3.1.5.3.1.2 ObjectPath Properties**

None.

## <span id="page-19-9"></span>**3.1.5.3.2 Methods**

<span id="page-19-10"></span>**3.1.5.3.2.1 Scalar Methods**

None.

## <span id="page-19-11"></span>**3.1.5.3.2.2 ObjectPath Methods**

None.

## <span id="page-20-0"></span>**3.1.5.4 Microsoft.SharePoint.Client.WorkflowServices.WorkflowServicesManager**

**TypeId:** {4CCC7F0E-BF7E-4477-999C-6458A73D0039}

**ShortName:** SP.WorkflowServices.WorkflowServicesManager

Describes the **[workflow host](#page-10-9)** configuration states and provides service objects that interact with the **[workflow](#page-10-4)**.

### <span id="page-20-1"></span>**3.1.5.4.1 Properties**

### <span id="page-20-2"></span>**3.1.5.4.1.1 Scalar Properties**

### <span id="page-20-3"></span>**3.1.5.4.1.1.1 AppId**

#### **Type: [CSOM String](#page-9-6)**

**Accessibility:** Read Only

The current **[application](#page-8-10)** identifier.

### <span id="page-20-4"></span>**3.1.5.4.1.1.2 IsConnected**

### **Type: [CSOM Boolean](#page-8-8)**

**Accessibility:** Read Only

Indicates whether this **[workflow](#page-10-4)** service is actively connected to a **[workflow host](#page-10-9)**.

### <span id="page-20-5"></span>**3.1.5.4.1.1.3 ScopePath**

### **Type: [CSOM String](#page-9-6)**

**Accessibility:** Read Only

Returns the path of the current scope in the **[workflow host](#page-10-9)**.

### <span id="page-20-6"></span>**3.1.5.4.1.1.4 ServiceHealthStatus**

**Type:** Microsoft.SharePoint.Client.WorkflowServices.WorkflowServiceHealthStatus

**Accessibility:** Read Only

## <span id="page-20-7"></span>**3.1.5.4.1.2 ObjectPath Properties**

## <span id="page-20-8"></span>**3.1.5.4.1.2.1 Current**

**Type:** Microsoft.SharePoint.Client.WorkflowServices.WorkflowServicesManager

**Accessibility:** Read Only

Returns the **WorkflowServicesManager** (section [3.1.5.4\)](#page-20-0) for the current **Web** [\(\[MS-CSOMSPT\]](%5bMS-CSOMSPT%5d.pdf#Section_8ebba3055af3477dbf4fad378a39eaba) section 3.2.5.143) context.

## <span id="page-20-9"></span>**3.1.5.4.2 Methods**

### <span id="page-20-10"></span>**3.1.5.4.2.1 Scalar Methods**

## <span id="page-21-0"></span>**3.1.5.4.2.1.1 IsIntegratedApp**

### **Return Type: [CSOM Boolean](#page-8-8)**

**Parameters:** None

## <span id="page-21-1"></span>**3.1.5.4.2.2 ObjectPath Methods**

### <span id="page-21-2"></span>**3.1.5.4.2.2.1 GetWorkflowDeploymentService**

**Return Type:** Microsoft.SharePoint.Client.WorkflowServices.WorkflowDeploymentService

Returns the **WorkflowDeploymentService** (section [3.1.5.8\)](#page-27-0), which manages **WorkflowDefinition** (section  $3.1.5.1$ ) objects and activities.

**Parameters:** None

### <span id="page-21-3"></span>**3.1.5.4.2.2.2 GetWorkflowInstanceService**

**Return Type:** Microsoft.SharePoint.Client.WorkflowServices.WorkflowInstanceService

Returns the **WorkflowInstanceService** (section [3.1.5.9\)](#page-30-4), which manages **[workflow instances](#page-10-5)**.

**Parameters:** None

## <span id="page-21-4"></span>**3.1.5.4.2.2.3 GetWorkflowInteropService**

**Return Type:** Microsoft.SharePoint.Client.WorkflowServices.InteropService

Returns the **InteropService** (section [3.1.5.7\)](#page-25-3), which provides methods to start or to wait for other **[workflows](#page-10-4)**.

**Parameters:** None

### <span id="page-21-5"></span>**3.1.5.4.2.2.4 GetWorkflowSubscriptionService**

**Return Type:** Microsoft.SharePoint.Client.WorkflowServices.WorkflowSubscriptionService

Returns the **WorkflowSubscriptionService** (section [3.1.5.10\)](#page-35-2), which manages **[workflow](#page-10-10)  [subscriptions](#page-10-10)**.

**Parameters:** None

## <span id="page-21-6"></span>**3.1.5.4.2.2.5 CSOM Constructor**

Creates an instance of the **WorkflowServicesManager** (section [3.1.5.4\)](#page-20-0) scoped to the specified **Web** [\(\[MS-CSOMSPT\]](%5bMS-CSOMSPT%5d.pdf#Section_8ebba3055af3477dbf4fad378a39eaba) section 3.2.5.143).

**Parameters:** 

*web:* The **Web** in which the **WorkflowServicesManager** will operate. The **WorkflowServicesManager** can be used to return instances of objects that allow management and interaction with **[workflow](#page-10-4)** services, and these will be scoped to the **Web** specified by this constructor.

Type: Microsoft.SharePoint.Client.Web

## <span id="page-21-7"></span>**3.1.5.5 Microsoft.SharePoint.Client.WorkflowServices.WorkflowSubscription**

**TypeId:** {D185EDE6-C3C3-4D37-9E8C-2382DEB37708}

#### **ShortName:** SP.WorkflowServices.WorkflowSubscription

Represents a **[workflow subscription](#page-10-10)**. Updating this subscription will asynchronously update the subscription in the external **[workflow host](#page-10-9)**.

### <span id="page-22-0"></span>**3.1.5.5.1 Properties**

### <span id="page-22-1"></span>**3.1.5.5.1.1 Scalar Properties**

### <span id="page-22-2"></span>**3.1.5.5.1.1.1 DefinitionId**

#### **Type: [CSOM GUID](#page-8-5)**

#### **Accessibility:** Read/Write

Specifies the identifier of the **WorkflowDefinition** (section [3.1.5.1\)](#page-14-7) that this **WorkflowSubscription** (section  $3.1.5.5$ ) will use.

#### <span id="page-22-3"></span>**3.1.5.5.1.1.2 EventSourceId**

#### **Type: [CSOM GUID](#page-8-5)**

**Accessibility:** Read/Write

Specifies a unique identifier for the logical source of the event. Used by the **EnumerateSubscriptionsByEventSource** (section [3.1.5.10.2.2.3\)](#page-38-0).

### <span id="page-22-4"></span>**3.1.5.5.1.1.3 Id**

#### **Type: [CSOM GUID](#page-8-5)**

**Accessibility:** Read/Write

Gets or sets the unique identifier of this **WorkflowSubscription** (section [3.1.5.5\)](#page-21-7).

#### <span id="page-22-5"></span>**3.1.5.5.1.1.4 Name**

### **Type: [CSOM String](#page-9-6)**

**Accessibility:** Read/Write

Gets or sets the display name of this **WorkflowSubscription** (section [3.1.5.5\)](#page-21-7).

### <span id="page-22-6"></span>**3.1.5.5.1.1.5 PropertyDefinitions**

#### **Type: [CSOM dictionary](#page-8-6)**

#### **Accessibility:** Read Only

Specifies the set of properties that will be available to the **[workflow instance](#page-10-5)** at runtime.

#### <span id="page-22-7"></span>**3.1.5.5.1.1.6 Enabled**

#### **Type: [CSOM Boolean](#page-8-8)**

#### **Accessibility:** Read/Write

Enables or disables this **WorkflowSubscription** (section [3.1.5.5\)](#page-21-7). When "false", new instances of the subscription cannot be started, but existing instances will continue to run.

## <span id="page-23-0"></span>**3.1.5.5.1.1.7 StatusFieldName**

### **Type: [CSOM String](#page-9-6)**

### **Accessibility:** Read/Write

Gets or sets the name of the **[workflow](#page-10-4)** status **[field \(2\)](#page-9-8)** on the **[list](#page-9-2)**.

#### **Remarks:**

Only used for list workflows. If the value is null or the empty string, then a new status field will be created on the specified list when calling **PublishSubscriptionForList** (section [3.1.5.10.2.1.3\)](#page-36-4), and **StatusFieldName** is then set to the name of the new status field.

## <span id="page-23-1"></span>**3.1.5.5.1.1.8 EventTypes**

### **Type: [CSOM array](#page-8-11)** of **[CSOM String](#page-9-6)**

#### **Accessibility:** Read/Write

Specifies the list of **[event \(1\)](#page-9-4)** types that this **WorkflowSubscription** (section [3.1.5.5\)](#page-21-7) monitors.

For **[list](#page-9-2)** events, these map to an **SPEventReceiverType** enumeration value, as specified in [\[MS-](%5bMS-SPPTC%5d.pdf#Section_229a89be74454af9aaa449c47896322e)[SPPTC\]](%5bMS-SPPTC%5d.pdf#Section_229a89be74454af9aaa449c47896322e) section 2.2.1.5.

### <span id="page-23-2"></span>**3.1.5.5.1.1.9 ManualStartBypassesActivationLimit**

#### **Type: [CSOM Boolean](#page-8-8)**

#### **Accessibility:** Read/Write

If the value is **true**, then multiple **[workflow](#page-10-4)** instances can be manually started on the same **[list item](#page-9-9)** at the same time. Otherwise, the maximum number of **[workflow instances](#page-10-5)** is limited. Only applicable on **[list](#page-9-2)** workflows.

### <span id="page-23-3"></span>**3.1.5.5.1.1.10 ParentContentTypeId**

#### **Type: [CSOM String](#page-9-6)**

**Accessibility:** Read/Write

### <span id="page-23-4"></span>**3.1.5.5.1.2 ObjectPath Properties**

None.

<span id="page-23-5"></span>**3.1.5.5.2 Methods**

<span id="page-23-6"></span>**3.1.5.5.2.1 Scalar Methods**

### <span id="page-23-7"></span>**3.1.5.5.2.1.1 SetProperty**

#### **Return Type:** None

Specifies the properties for the **PropertyDefinitions** (section [3.1.5.5.1.1.5\)](#page-22-6).

#### **Parameters:**

*name:* The name of the property.

#### Type: **[CSOM String](#page-9-6)**

*value:* The value of the property.

Type: CSOM String

## <span id="page-24-0"></span>**3.1.5.5.2.1.2 GetExternalVariable**

## **Return Type: [CSOM String](#page-9-6)**

Returns the value associated with the external variable name.

### **Parameters:**

*name:* The name of the external variable.

Type: CSOM String

## <span id="page-24-1"></span>**3.1.5.5.2.1.3 SetExternalVariable**

## **Return Type:** None

Specifies the default value for this external variable.

## **Parameters:**

*name:* The name of the external variable.

## Type: **[CSOM String](#page-9-6)**

*value:* The value of the external variable.

Type: CSOM String

## <span id="page-24-2"></span>**3.1.5.5.2.2 ObjectPath Methods**

## <span id="page-24-3"></span>**3.1.5.5.2.2.1 CSOM Constructor**

Creates an instance of the **WorkflowSubscription** (section [3.1.5.5\)](#page-21-7) object.

**Parameters:** None

## <span id="page-24-4"></span>**3.1.5.6 Microsoft.SharePoint.Client.WorkflowServices.WorkflowSubscriptionCollection**

**TypeId:** {D185EDE6-C3C3-4D37-9E8C-2382DEB37707}

**ShortName:** SP.WorkflowServices.WorkflowSubscriptionCollection

A collection of **WorkflowSubscription** (section [3.1.5.5\)](#page-21-7) objects.

## <span id="page-24-5"></span>**3.1.5.6.1 Properties**

## <span id="page-24-6"></span>**3.1.5.6.1.1 Scalar Properties**

None.

## <span id="page-24-7"></span>**3.1.5.6.1.2 ObjectPath Properties**

None.

## <span id="page-24-8"></span>**3.1.5.6.2 Methods**

## <span id="page-25-0"></span>**3.1.5.6.2.1 Scalar Methods**

## <span id="page-25-1"></span>**3.1.5.6.2.1.1 Sort**

### **Return Type:** None

Sorts the workflow subscriptions in this collection.

**Parameters:** None

## <span id="page-25-2"></span>**3.1.5.6.2.2 ObjectPath Methods**

None.

## <span id="page-25-3"></span>**3.1.5.7 Microsoft.SharePoint.Client.WorkflowServices.InteropService**

**TypeId:** {AEDA1AE7-A445-429D-AD92-1D6B00DF7102}

**ShortName:** SP.WorkflowServices.InteropService

Allows the **[workflows](#page-10-4)** to call other workflows.

## <span id="page-25-4"></span>**3.1.5.7.1 Properties**

## <span id="page-25-5"></span>**3.1.5.7.1.1 Scalar Properties**

None.

### <span id="page-25-6"></span>**3.1.5.7.1.2 ObjectPath Properties**

## <span id="page-25-7"></span>**3.1.5.7.1.2.1 Current**

**Type:** Microsoft.SharePoint.Client.WorkflowServices.InteropService

**Accessibility:** Read Only

Gets the current **InteropService** (section [3.1.5.7\)](#page-25-3) for this request.

### <span id="page-25-8"></span>**3.1.5.7.2 Methods**

## <span id="page-25-9"></span>**3.1.5.7.2.1 Scalar Methods**

### <span id="page-25-10"></span>**3.1.5.7.2.1.1 CancelWorkflow**

**Return Type:** None

Stops a **[workflow](#page-10-4)**.

#### **Parameters:**

*instanceId:* Identifier of the workflow to cancel.

Type: **[CSOM GUID](#page-8-5)**

### <span id="page-25-11"></span>**3.1.5.7.2.1.2 DisableEvents**

**Return Type:** None

Removes **[workflow](#page-10-4)** events from an object.

#### **Parameters:**

*listId:* Identifier of a list on which to remove workflow events. Use an **[empty GUID](#page-9-10)** to specify events that SHOULD be disabled at the higher web scope.

#### Type: **[CSOM GUID](#page-8-5)**

*itemGuid:* **[GUID](#page-9-1)** that identifies a list item. Use an empty GUID to ignore the parameter.

Type: CSOM GUID

### <span id="page-26-0"></span>**3.1.5.7.2.1.3 EnableEvents**

#### **Return Type:** None

Enables **[workflow](#page-10-4)** events on an object.

#### **Parameters:**

*listId:* Optional identifier of a list on which to enable workflow events. Use an **[empty GUID](#page-9-10)** to specify events should be enabled at the higher web scope.

#### Type: **[CSOM GUID](#page-8-5)**

*itemGuid:* **[GUID](#page-9-1)** that identifies a list item. Use an empty GUID to ignore the parameter.

Type: CSOM GUID

## <span id="page-26-1"></span>**3.1.5.7.2.1.4 StartWorkflow**

#### **Return Type: [CSOM GUID](#page-8-5)**

#### Starts a **[workflow](#page-10-4)**.

#### **Parameters:**

*associationName:* The association name of the workflow to start.

Type: **[CSOM String](#page-9-6)**

*correlationId:* **[GUID](#page-9-1)** that represents this request.

Type: CSOM GUID

*listId:* Identifier of a list on which to start. Use an **[empty GUID](#page-9-10)** to specify this is a **[site](#page-9-3)** workflow that runs at the scope of the web rather than a specific list.

Type: CSOM GUID

*itemGuid:* GUID that identifies a list item. Use an empty GUID for site workflows.

Type: CSOM GUID

*workflowParameters:* Parameters passed to the new workflow.

Type: **[CSOM dictionary](#page-8-6)**

### <span id="page-26-2"></span>**3.1.5.7.2.2 ObjectPath Methods**

### None.

## <span id="page-27-0"></span>**3.1.5.8 Microsoft.SharePoint.Client.WorkflowServices.WorkflowDeploymentService**

**TypeId:** {3573A52F-3A27-4700-A08E-822C191C2C5D}

**ShortName:** SP.WorkflowServices.WorkflowDeploymentService

Manages the **WorkflowDefinition** (section [3.1.5.1\)](#page-14-7) objects and **[activity](#page-8-12)** authoring.

### <span id="page-27-1"></span>**3.1.5.8.1 Properties**

## <span id="page-27-2"></span>**3.1.5.8.1.1 Scalar Properties**

None.

## <span id="page-27-3"></span>**3.1.5.8.1.2 ObjectPath Properties**

None.

<span id="page-27-4"></span>**3.1.5.8.2 Methods**

<span id="page-27-5"></span>**3.1.5.8.2.1 Scalar Methods**

## <span id="page-27-6"></span>**3.1.5.8.2.1.1 DeleteDefinition**

**Return Type:** None

Deletes a **WorkflowDefinition** (section [3.1.5.1\)](#page-14-7).

### **Parameters:**

*definitionId:* Identifier of the **WorkflowDefinition** (section 3.1.5.1).

Type: **[CSOM GUID](#page-8-5)**

### <span id="page-27-7"></span>**3.1.5.8.2.1.2 DeprecateDefinition**

**Return Type:** None

Marks a **WorkflowDefinition** (section [3.1.5.1\)](#page-14-7) object as deprecated.

### **Parameters:**

*definitionId:* Identifier of the definition to deprecate.

Type: **[CSOM GUID](#page-8-5)**

## <span id="page-27-8"></span>**3.1.5.8.2.1.3 GetActivitySignatures**

### **Return Type: [CSOM dictionary](#page-8-6)**

Returns a collection of **[XML](#page-10-3)** that represents the signature of a **[XAML](#page-9-7)** (section [3.1.5.1.1.1.5\)](#page-15-2) class.

### **Parameters:**

*lastChanged:* The time to check for latest changes. Any signatures older than this time are excluded.

Type: **[CSOM DateTime](#page-8-9)**

## <span id="page-27-9"></span>**3.1.5.8.2.1.4 GetDesignerActions**

### **Return Type: [CSOM String](#page-9-6)**

Returns the list of valid **[workflow](#page-10-4) [actions](#page-8-3)** for this server.

#### **Parameters:**

*web:* The **[site](#page-9-3)** from which to read the workflow actions.

Type: Microsoft.SharePoint.Client.Web

### <span id="page-28-0"></span>**3.1.5.8.2.1.5 PublishDefinition**

#### **Return Type:** None

Publishes a **WorkflowDefinition** (section [3.1.5.1\)](#page-14-7) to the **[workflow store](#page-10-11)**.

#### **Parameters:**

*definitionId:* The identifier of the definition to publish.

Type: **[CSOM GUID](#page-8-5)**

### <span id="page-28-1"></span>**3.1.5.8.2.1.6 SaveDefinition**

#### **Return Type: [CSOM GUID](#page-8-5)**

Returns the unique identifier of the **WorkflowDefinition** (section [3.1.5.1\)](#page-14-7) in the **[workflow store](#page-10-11)**.

#### **Parameters:**

*definition:* The definition to save.

Type: Microsoft.SharePoint.Client.WorkflowServices.WorkflowDefinition

### <span id="page-28-2"></span>**3.1.5.8.2.1.7 ValidateActivity**

### **Return Type: [CSOM String](#page-9-6)**

Validates the **[activity](#page-8-12)** against the **[workflow store](#page-10-11)**. Returns the error message encountered during validation, or null if successful.

#### **Parameters:**

*activityXaml:* The activity to validate.

Type: CSOM String

### <span id="page-28-3"></span>**3.1.5.8.2.1.8 DeleteCollateral**

### **Return Type:** None

Deletes the **[URL](#page-10-6)** of a **[collateral file](#page-8-13)** for a **WorkflowDefinition** (section [3.1.5.1\)](#page-14-7).

#### **Parameters:**

*workflowDefinitionId:* Identifier of the **WorkflowDefinition** (section 3.1.5.1).

#### Type: **[CSOM GUID](#page-8-5)**

*leafFileName:* The **[leaf name](#page-9-11)** of the collateral file.

Type: **[CSOM String](#page-9-6)**

## <span id="page-29-0"></span>**3.1.5.8.2.1.9 GetCollateralUri**

### **Return Type: [CSOM String](#page-9-6)**

Retrieves the **[URL](#page-10-6)** of a **[collateral file](#page-8-13)** for a **WorkflowDefinition** (section [3.1.5.1\)](#page-14-7).

#### **Parameters:**

*workflowDefinitionId:* Identifier of the **WorkflowDefinition** (section 3.1.5.1).

#### Type: **[CSOM GUID](#page-8-5)**

*leafFileName:* The **[leaf name](#page-9-11)** of the collateral file.

Type: CSOM String

### <span id="page-29-1"></span>**3.1.5.8.2.1.10 PackageDefinition**

#### **Return Type: [CSOM String](#page-9-6)**

Returns a **[Uniform Resource Locator \(URL\)](#page-10-6)** to the **[solution package](#page-10-12)** generated from a single **WorkflowDefinition** (section [3.1.5.1\)](#page-14-7).

#### **Parameters:**

*definitionId:* The ID of the definition to package.

#### Type: **[CSOM GUID](#page-8-5)**

*packageDefaultFilename:* The default file name to choose for the new package.

Type: CSOM String

*packageTitle:* The package title.

Type: CSOM String

*packageDescription:* The package description.

Type: CSOM String

<span id="page-29-2"></span>**3.1.5.8.2.1.11 SaveCollateral**

#### **Return Type:** None

Saves the **[collateral file](#page-8-13)** for a **WorkflowDefinition** (section [3.1.5.1\)](#page-14-7).

#### **Parameters:**

*workflowDefinitionId:* Identifier of the **WorkflowDefinition** (section 3.1.5.1).

Type: **[CSOM GUID](#page-8-5)**

*leafFileName:* The **[leaf name](#page-9-11)** of the collateral file.

Type: **[CSOM String](#page-9-6)**

*fileContent:* File content of the collateral file.

Type: **[CSOM Stream](#page-9-12)**

### <span id="page-29-3"></span>**3.1.5.8.2.1.12 IsIntegratedApp**

### **Return Type: [CSOM Boolean](#page-8-8)**

**Parameters:** None

### <span id="page-30-0"></span>**3.1.5.8.2.2 ObjectPath Methods**

### <span id="page-30-1"></span>**3.1.5.8.2.2.1 GetDefinition**

**Return Type:** Microsoft.SharePoint.Client.WorkflowServices.WorkflowDefinition

Returns a **WorkflowDefinition** (section [3.1.5.1\)](#page-14-7) from the **[workflow store](#page-10-11)**.

### **Parameters:**

*definitionId:* The identifier of the definition to retrieve.

Type: **[CSOM GUID](#page-8-5)**

### <span id="page-30-2"></span>**3.1.5.8.2.2.2 EnumerateDefinitions**

**Return Type:** Microsoft.SharePoint.Client.WorkflowServices.WorkflowDefinitionCollection

Returns the **WorkflowDefinition** (section [3.1.5.1\)](#page-14-7) objects from the **[workflow store](#page-10-11)** that match the specified parameters.

#### **Parameters:**

*publishedOnly:* "true" if only **[published](#page-9-13) [workflows](#page-10-4)** should be returned.

### Type: **[CSOM Boolean](#page-8-8)**

### <span id="page-30-3"></span>**3.1.5.8.2.2.3 EnumerateIntegratedApps**

#### **Return Type: [CSOM array](#page-8-11)** of Microsoft.SharePoint.Client.AppInstance

**Parameters:** None

### <span id="page-30-4"></span>**3.1.5.9 Microsoft.SharePoint.Client.WorkflowServices.WorkflowInstanceService**

**TypeId:** {71252277-2470-4022-BCAF-C4657AA118C3}

**ShortName:** SP.WorkflowServices.WorkflowInstanceService

Manages and reads **[workflow instances](#page-10-5)** from the **[workflow host](#page-10-9)**.

## <span id="page-30-5"></span>**3.1.5.9.1 Properties**

### <span id="page-30-6"></span>**3.1.5.9.1.1 Scalar Properties**

None.

## <span id="page-30-7"></span>**3.1.5.9.1.2 ObjectPath Properties**

### <span id="page-30-8"></span>**3.1.5.9.1.2.1 Current**

**Type:** Microsoft.SharePoint.Client.WorkflowServices.WorkflowInstanceService

#### **Accessibility:** Read Only

Returns the current instance of the **WorkflowInstanceService** (section [3.1.5.9\)](#page-30-4)

## <span id="page-31-0"></span>**3.1.5.9.2 Methods**

## <span id="page-31-1"></span>**3.1.5.9.2.1 Scalar Methods**

## <span id="page-31-2"></span>**3.1.5.9.2.1.1 CancelWorkflow**

### **Return Type:** None

Sends a cancel message to a **[workflow](#page-10-4)** specified by the given instance.

### **Parameters:**

*instance:* The **WorkflowInstance** (section [3.1.5.2\)](#page-17-7) to cancel.

Type: Microsoft.SharePoint.Client.WorkflowServices.WorkflowInstance

## <span id="page-31-3"></span>**3.1.5.9.2.1.2 StartWorkflow**

### **Return Type: [CSOM GUID](#page-8-5)**

Starts a **WorkflowInstance** (section [3.1.5.2\)](#page-17-7) specified by the given **[workflow subscription](#page-10-10)** and payload.

#### **Parameters:**

*subscription:* The **WorkflowSubscription** (section [3.1.5.5\)](#page-21-7) from which to start a new **WorkflowInstance** (section 3.1.5.2).

Type: Microsoft.SharePoint.Client.WorkflowServices.WorkflowSubscription

*payload:* Parameters to pass into the **WorkflowInstance** (section 3.1.5.2).

Type: **[CSOM dictionary](#page-8-6)**

### <span id="page-31-4"></span>**3.1.5.9.2.1.3 TerminateWorkflow**

#### **Return Type:** None

Terminates a **[workflow](#page-10-4)** specified by the given **[workflow instance](#page-10-5)** ).

#### **Parameters:**

*instance:* The **WorkflowInstance** (section [3.1.5.2\)](#page-17-7) to terminate.

Type: Microsoft.SharePoint.Client.WorkflowServices.WorkflowInstance

## <span id="page-31-5"></span>**3.1.5.9.2.1.4 PublishCustomEvent**

#### **Return Type:** None

Sends a custom event and its payload to a **[workflow](#page-10-4)** specified by the given **[workflow instance](#page-10-5)**.

#### **Parameters:**

*instance:* The **WorkflowInstance** (section [3.1.5.2\)](#page-17-7) to receive the custom event.

Type: Microsoft.SharePoint.Client.WorkflowServices.WorkflowInstance

*eventName:* Name of the custom event.

### Type: **[CSOM String](#page-9-6)**

*payload:* Payload of the custom event.

Type: CSOM String

### <span id="page-32-0"></span>**3.1.5.9.2.1.5 CountInstances**

### **Return Type: [CSOM Int32](#page-9-14)**

Returns a count of all the **[workflow instances](#page-10-5)** of the specified **WorkflowSubscription** (section  $3.1.5.5$ ).

#### **Parameters:**

*parentSubscription:* The parent **[workflow subscription](#page-10-10)** of the instances to count.

Type: Microsoft.SharePoint.Client.WorkflowServices.WorkflowSubscription

### <span id="page-32-1"></span>**3.1.5.9.2.1.6 CountInstancesWithStatus**

#### **Return Type: [CSOM Int32](#page-9-14)**

Returns a count of the **[workflow instances](#page-10-5)** of the specified **WorkflowSubscription** (section [3.1.5.5\)](#page-21-7) with the specified status.

#### **Parameters:**

*parentSubscription:* The parent **[workflow subscription](#page-10-10)** of the instances to count.

Type: Microsoft.SharePoint.Client.WorkflowServices.WorkflowSubscription

*status:* Only instances with this status (section [3.1.5.12\)](#page-39-9) value are counted. If the value is **WorkflowStatus.NotSpecified** (section [3.1.5.12.1.8\)](#page-40-8), instances in all statuses are counted.

Type: Microsoft.SharePoint.Client.WorkflowServices.WorkflowStatus

### <span id="page-32-2"></span>**3.1.5.9.2.1.7 StartWorkflowOnListItem**

#### **Return Type: [CSOM GUID](#page-8-5)**

Starts a **WorkflowInstance** (section [3.1.5.2\)](#page-17-7) specified by the given **[workflow subscription](#page-10-10)** on the given **[list item](#page-9-9)**, and passes additional parameters.

#### **Parameters:**

*subscription:* The **WorkflowSubscription** (section [3.1.5.5\)](#page-21-7) from which to start a new **WorkflowInstance** (section 3.1.5.2).

Type: Microsoft.SharePoint.Client.WorkflowServices.WorkflowSubscription

*itemId:* The identifier of an existing list item on which to start a new **WorkflowInstance** (section 3.1.5.2).

#### Type: **[CSOM Int32](#page-9-14)**

*payload:* Parameters to pass into the **WorkflowInstance** (section 3.1.5.2).

Type: **[CSOM dictionary](#page-8-6)**

### <span id="page-32-3"></span>**3.1.5.9.2.1.8 GetDebugInfo**

#### **Return Type: [CSOM String](#page-9-6)**

Retrieves the debug information for the specified **WorkflowInstance** (section [3.1.5.2\)](#page-17-7) in **[JavaScript](#page-9-0)  [Object Notation \(JSON\)](#page-9-0)** format.

#### **Parameters:**

*instance:* The **[workflow instance](#page-10-5)** to get debug information for.

Type: Microsoft.SharePoint.Client.WorkflowServices.WorkflowInstance

### <span id="page-33-0"></span>**3.1.5.9.2.1.9 ResumeWorkflow**

**Return Type:** None

Resumes a **[workflow instance](#page-10-5)**.

#### **Parameters:**

*instance:* The workflow instance to resume.

Type: Microsoft.SharePoint.Client.WorkflowServices.WorkflowInstance

#### <span id="page-33-1"></span>**3.1.5.9.2.1.10 SuspendWorkflow**

**Return Type:** None

Suspends a **[workflow instance](#page-10-5)**.

#### **Parameters:**

*instance:* The workflow instance to suspend.

Type: Microsoft.SharePoint.Client.WorkflowServices.WorkflowInstance

### <span id="page-33-2"></span>**3.1.5.9.2.1.11 StartWorkflowOnListItemBySubscriptionId**

#### **Return Type: [CSOM GUID](#page-8-5)**

Starts a **WorkflowInstance** (section [3.1.5.2\)](#page-17-7) specified by the given **[workflow instance](#page-10-5)** id on the given **[list item](#page-9-9)**, and passes additional parameters.

#### **Parameters:**

*subscriptionId:* The guid of **WorkflowSubscription** (section [3.1.5.5\)](#page-21-7) from which to start a **WorkflowInstance** (section 3.1.5.2).

Type: CSOM GUID

*itemId:* The identifier of an existing list item on which to start a new **WorkflowInstance** (section 3.1.5.2).

Type: **[CSOM Int32](#page-9-14)**

*payload:* Parameters to pass into the **WorkflowInstance** (section 3.1.5.2).

Type: **[CSOM dictionary](#page-8-6)**

#### <span id="page-33-3"></span>**3.1.5.9.2.2 ObjectPath Methods**

### <span id="page-33-4"></span>**3.1.5.9.2.2.1 Enumerate**

**Return Type:** Microsoft.SharePoint.Client.WorkflowServices.WorkflowInstanceCollection

Gets a collection of **[workflow instances](#page-10-5)** started by the specified **[workflow subscription](#page-10-10)**.

#### **Parameters:**

*parentSubscription:* The **WorkflowSubscription** (section [3.1.5.5\)](#page-21-7) that started the workflow instances.

Type: Microsoft.SharePoint.Client.WorkflowServices.WorkflowSubscription

## <span id="page-34-0"></span>**3.1.5.9.2.2.2 GetInstance**

**Return Type:** Microsoft.SharePoint.Client.WorkflowServices.WorkflowInstance

Returns a **WorkflowInstance** (section [3.1.5.2\)](#page-17-7) from an external **[workflow store](#page-10-11)** matching a specified **[workflow instance](#page-10-5)** identifier.

#### **Parameters:**

*instanceId:* Unique identifier of the **WorkflowInstance** (section 3.1.5.2).

#### Type: **[CSOM GUID](#page-8-5)**

### <span id="page-34-1"></span>**3.1.5.9.2.2.3 EnumerateInstancesForListItem**

**Return Type:** Microsoft.SharePoint.Client.WorkflowServices.WorkflowInstanceCollection

Returns the **[workflow instances](#page-10-5)** for the specified **[list item](#page-9-9)**.

#### **Parameters:**

*listId:* The identifier of the **[list](#page-9-2)** to which the item belongs.

Type: **[CSOM GUID](#page-8-5)**

*itemId:* The identifier of the item to get the instances for.

Type: **[CSOM Int32](#page-9-14)**

### <span id="page-34-2"></span>**3.1.5.9.2.2.4 EnumerateInstancesForSite**

**Return Type:** Microsoft.SharePoint.Client.WorkflowServices.WorkflowInstanceCollection

Returns the **[site](#page-9-3) [workflow instances](#page-10-5)** for the current site.

**Parameters:** None

### <span id="page-34-3"></span>**3.1.5.9.2.2.5 EnumerateInstancesForListItemWithOffset**

**Return Type:** Microsoft.SharePoint.Client.WorkflowServices.WorkflowInstanceCollection

Returns the collection of up to 100 **[workflow instances](#page-10-5)** for the specified list item, starting from the specified offset.

#### **Parameters:**

*listId:* The identifier of the **[list](#page-9-2)** to which the item belongs.

#### Type: **[CSOM GUID](#page-8-5)**

*itemId:* The identifier of the item to get the workflow instances for.

### Type: **[CSOM Int32](#page-9-14)**

*offset:* The number of workflow instances to skip before returning the next 100 instances.

Type: CSOM Int32

## <span id="page-35-0"></span>**3.1.5.9.2.2.6 EnumerateInstancesForSiteWithOffset**

**Return Type:** Microsoft.SharePoint.Client.WorkflowServices.WorkflowInstanceCollection

Returns the collection of up to 100 **[site](#page-9-3) [workflow instances](#page-10-5)** for the current site, starting from the specified offset.

#### **Parameters:**

*offset:* The number of workflow instances to skip before returning the next 100 instances.

Type: **[CSOM Int32](#page-9-14)**

## <span id="page-35-1"></span>**3.1.5.9.2.2.7 EnumerateWithOffset**

**Return Type:** Microsoft.SharePoint.Client.WorkflowServices.WorkflowInstanceCollection

Returns a collection of up to 100 **[workflow instances](#page-10-5)** started by the specified subscription, starting from the specified offset.

### **Parameters:**

*parentSubscription:* The subscription that started the workflow instances to get.

Type: Microsoft.SharePoint.Client.WorkflowServices.WorkflowSubscription

*offset:* The number of workflow instances to skip before returning the next 100 instances.

Type: **[CSOM Int32](#page-9-14)**

## <span id="page-35-2"></span>**3.1.5.10 Microsoft.SharePoint.Client.WorkflowServices.WorkflowSubscriptionServ ice**

**TypeId:** {FC956693-2419-4950-8963-52EBC3E46501}

**ShortName:** SP.WorkflowServices.WorkflowSubscriptionService

Manages **[workflow subscriptions](#page-10-10)** for a **[workflow](#page-10-4)**.

## <span id="page-35-3"></span>**3.1.5.10.1 Properties**

### <span id="page-35-4"></span>**3.1.5.10.1.1 Scalar Properties**

None.

### <span id="page-35-5"></span>**3.1.5.10.1.2 ObjectPath Properties**

### <span id="page-35-6"></span>**3.1.5.10.1.2.1 Current**

**Type:** Microsoft.SharePoint.Client.WorkflowServices.WorkflowSubscriptionService

**Accessibility:** Read Only

Returns the current **WorkflowSubscriptionService** (section [3.1.5.10\)](#page-35-2) object.

## <span id="page-36-0"></span>**3.1.5.10.2 Methods**

### <span id="page-36-1"></span>**3.1.5.10.2.1 Scalar Methods**

### <span id="page-36-2"></span>**3.1.5.10.2.1.1 DeleteSubscription**

#### **Return Type:** None

Deletes the specified **WorkflowSubscription** (section [3.1.5.5\)](#page-21-7).

### **Parameters:**

*subscriptionId:* The identifier of the subscription to delete.

Type: **[CSOM GUID](#page-8-5)**

### <span id="page-36-3"></span>**3.1.5.10.2.1.2 PublishSubscription**

#### **Return Type: [CSOM GUID](#page-8-5)**

Creates a **[workflow subscription](#page-10-10)** for a **[workflow](#page-10-4)**, and returns the unique identifier of the new subscription.

#### **Parameters:**

*subscription:* The **WorkflowSubscription** (section [3.1.5.5\)](#page-21-7) data to publish.

Type: Microsoft.SharePoint.Client.WorkflowServices.WorkflowSubscription

### <span id="page-36-4"></span>**3.1.5.10.2.1.3 PublishSubscriptionForList**

#### **Return Type: [CSOM GUID](#page-8-5)**

Creates a **[workflow subscription](#page-10-10)** for a **[workflow](#page-10-4)** and if necessary an **[event receiver](#page-9-15)** on the specified **[list](#page-9-2)**. Also writes an **EventSourceId** (section [3.1.5.5.1.1.2\)](#page-22-3) that matches the list as the **[event \(2\)](#page-9-4)** source. Returns the unique identifier of the new subscription.

#### **Parameters:**

*subscription:* The **WorkflowSubscription** (section [3.1.5.5\)](#page-21-7) data to publish.

Type: Microsoft.SharePoint.Client.WorkflowServices.WorkflowSubscription

*listId:* Identifier for the specified list.

Type: CSOM GUID

### <span id="page-36-5"></span>**3.1.5.10.2.1.4 RegisterInterestInHostWebList**

**Return Type:** None

### **Parameters:**

*listId:* 

Type: **[CSOM GUID](#page-8-5)**

*eventName:* 

#### Type: **[CSOM String](#page-9-6)**

### <span id="page-37-0"></span>**3.1.5.10.2.1.5 RegisterInterestInList**

### **Return Type:** None

Ensures that an **[event receiver](#page-9-15)** will monitor a list for the specified **[event \(2\)](#page-9-4)**.

### **Parameters:**

*listId:* **[GUID](#page-9-1)** that specifies the list to monitor via an event receiver.

### Type: **[CSOM GUID](#page-8-5)**

*eventName:* The name of the event (2) to monitor.

Type: **[CSOM String](#page-9-6)**

## <span id="page-37-1"></span>**3.1.5.10.2.1.6 UnregisterInterestInHostWebList**

**Return Type:** None

#### **Parameters:**

*listId:* 

Type: **[CSOM GUID](#page-8-5)**

*eventName:* 

Type: **[CSOM String](#page-9-6)**

## <span id="page-37-2"></span>**3.1.5.10.2.1.7 UnregisterInterestInList**

**Return Type:** None

Removes monitoring for an **[event receiver](#page-9-15)** on the specified list with the specified event.

### **Parameters:**

*listId:* **[GUID](#page-9-1)** of the **[list](#page-9-2)** containing the event receiver to be unregistered.

Type: **[CSOM GUID](#page-8-5)**

*eventName:* The name of the **[event \(2\)](#page-9-4)** to be removed.

Type: **[CSOM String](#page-9-6)**

### <span id="page-37-3"></span>**3.1.5.10.2.2 ObjectPath Methods**

### <span id="page-37-4"></span>**3.1.5.10.2.2.1 EnumerateSubscriptions**

**Return Type:** Microsoft.SharePoint.Client.WorkflowServices.WorkflowSubscriptionCollection

Retrieves a **WorkflowSubscriptionCollection** (section [3.1.5.6\)](#page-24-4) that contains all of the **[workflow](#page-10-10) [subscriptions](#page-10-10)** on the **Web** [\(\[MS-CSOMSPT\]](%5bMS-CSOMSPT%5d.pdf#Section_8ebba3055af3477dbf4fad378a39eaba) section 3.2.5.143).

**Parameters:** None

## <span id="page-37-5"></span>**3.1.5.10.2.2.2 EnumerateSubscriptionsByDefinition**

**Return Type:** Microsoft.SharePoint.Client.WorkflowServices.WorkflowSubscriptionCollection

Retrieves a **WorkflowSubscriptionCollection** (section [3.1.5.6\)](#page-24-4) based on a **WorkflowDefinition** (section  $3.1.5.1$ ).

#### **Parameters:**

*definitionId:* Identifier of a **WorkflowDefinition** (section 3.1.5.1) object.

Type: **[CSOM GUID](#page-8-5)**

### <span id="page-38-0"></span>**3.1.5.10.2.2.3 EnumerateSubscriptionsByEventSource**

**Return Type:** Microsoft.SharePoint.Client.WorkflowServices.WorkflowSubscriptionCollection

Retrieves a **WorkflowSubscriptionCollection** (section [3.1.5.6\)](#page-24-4) based on the specified **EventSourceId** (section [3.1.5.5.1.1.2\)](#page-22-3).

#### **Parameters:**

*eventSourceId:* The unique identifier of the **EventSource** (section 3.1.5.5.1.1.2) for the subscriptions.

Type: **[CSOM GUID](#page-8-5)**

### <span id="page-38-1"></span>**3.1.5.10.2.2.4 EnumerateSubscriptionsByList**

**Return Type:** Microsoft.SharePoint.Client.WorkflowServices.WorkflowSubscriptionCollection

Retrieves a **WorkflowSubscriptionCollection** (section [3.1.5.6\)](#page-24-4) based on the specified list.

#### **Parameters:**

*listId:* The unique identifier of the list on which to filter the subscriptions.

Type: **[CSOM GUID](#page-8-5)**

### <span id="page-38-2"></span>**3.1.5.10.2.2.5 EnumerateSubscriptionsByListAndParentContentType**

**Return Type:** Microsoft.SharePoint.Client.WorkflowServices.WorkflowSubscriptionCollection

#### **Parameters:**

*listId:* 

Type: **[CSOM GUID](#page-8-5)**

*parentContentTypeId:* 

Type: Microsoft.SharePoint.Client.ContentTypeId

*includeNoContentTypeSpecified:* 

Type: **[CSOM Boolean](#page-8-8)**

### <span id="page-38-3"></span>**3.1.5.10.2.2.6 EnumerateSubscriptionsByListWithContentType**

**Return Type:** Microsoft.SharePoint.Client.WorkflowServices.WorkflowSubscriptionCollection

#### **Parameters:**

*listId:* 

### Type: **[CSOM GUID](#page-8-5)**

*includeContentTypeSpecified:* 

Type: **[CSOM Boolean](#page-8-8)**

## <span id="page-39-0"></span>**3.1.5.10.2.2.7 GetSubscription**

**Return Type:** Microsoft.SharePoint.Client.WorkflowServices.WorkflowSubscription

Retrieves an instance of the **WorkflowSubscription** (section [3.1.5.5\)](#page-21-7) based on its unique identifier.

### **Parameters:**

*subscriptionId:* The unique identifier of the subscription.

Type: **[CSOM GUID](#page-8-5)**

## <span id="page-39-1"></span>**3.1.5.11 Microsoft.SharePoint.Client.WorkflowServices.WorkflowDefinitionCollecti on**

**TypeId:** {66F013C8-F126-4F84-BC22-8FD0E9A3E7D3}

**ShortName:** SP.WorkflowServices.WorkflowDefinitionCollection

Represents a collection of **WorkflowDefinition** (section [3.1.5.1\)](#page-14-7) objects.

## <span id="page-39-2"></span>**3.1.5.11.1 Properties**

## <span id="page-39-3"></span>**3.1.5.11.1.1 Scalar Properties**

None.

## <span id="page-39-4"></span>**3.1.5.11.1.2 ObjectPath Properties**

None.

<span id="page-39-5"></span>**3.1.5.11.2 Methods**

## <span id="page-39-6"></span>**3.1.5.11.2.1 Scalar Methods**

<span id="page-39-7"></span>**3.1.5.11.2.1.1 Sort**

**Return Type:** None

**Parameters:** None

## <span id="page-39-8"></span>**3.1.5.11.2.2 ObjectPath Methods**

None.

### <span id="page-39-9"></span>**3.1.5.12 Microsoft.SharePoint.Client.WorkflowServices.WorkflowStatus**

**ShortName:** SP.WorkflowServices.WorkflowStatus

**Flag:** false

An enumeration that represents the runtime status of a workflow instance.

## <span id="page-40-0"></span>**3.1.5.12.1 Field Values**

## <span id="page-40-1"></span>**3.1.5.12.1.1 NotStarted**

### **Value:** 0

The **[workflow](#page-10-4)** instance has not started.

### <span id="page-40-2"></span>**3.1.5.12.1.2 Started**

### **Value:** 1

The workflow instance has started.

## <span id="page-40-3"></span>**3.1.5.12.1.3 Suspended**

### **Value:** 2

The **[workflow](#page-10-4)** instance was suspended.

## <span id="page-40-4"></span>**3.1.5.12.1.4 Canceling**

### **Value:** 3

The **[workflow](#page-10-4)** instance received a cancel command and is responding to the request.

## <span id="page-40-5"></span>**3.1.5.12.1.5 Canceled**

### **Value:** 4

The **[workflow](#page-10-4)** instance has been canceled.

## <span id="page-40-6"></span>**3.1.5.12.1.6 Terminated**

### **Value:** 5

The **[workflow](#page-10-4)** instance has been terminated.

## <span id="page-40-7"></span>**3.1.5.12.1.7 Completed**

**Value:** 6

The **[workflow](#page-10-4)** instance has finished running and is in the completed state.

## <span id="page-40-8"></span>**3.1.5.12.1.8 NotSpecified**

### **Value:** 7

No status has been specified.

## <span id="page-40-9"></span>**3.1.5.12.1.9 Invalid**

### **Value:** 8

The **[workflow](#page-10-4)** instance is in an invalid state.

## <span id="page-41-0"></span>**3.1.5.13 Microsoft.SharePoint.Client.WorkflowServices.WorkflowServiceHealthSta tus**

**ShortName:** SP.WorkflowServices.WorkflowServiceHealthStatus

**Flag:** false

<span id="page-41-1"></span>**3.1.5.13.1 Field Values**

<span id="page-41-2"></span>**3.1.5.13.1.1 Active**

**Value:** 0

<span id="page-41-3"></span>**3.1.5.13.1.2 NoScope**

**Value:** 1

<span id="page-41-4"></span>**3.1.5.13.1.3 NotConnected**

**Value:** 2

<span id="page-41-5"></span>**3.1.5.13.1.4 Suspended**

**Value:** 3

<span id="page-41-6"></span>**3.1.5.13.1.5 Throttled**

**Value:** 4

<span id="page-41-7"></span>**3.1.5.13.1.6 Unknown**

**Value:** 5

<span id="page-41-8"></span>**3.1.5.13.1.7 Unregistered**

**Value:** 6

## <span id="page-41-9"></span>**3.1.6 Timer Events**

None.

<span id="page-41-10"></span>**3.1.7 Other Local Events**

None.

# <span id="page-42-0"></span>**4 Protocol Examples**

## <span id="page-42-1"></span>**4.1 Associate Workflow**

In this example, a **[published](#page-9-13) [workflow](#page-10-4)** definition is associated with a list.

#### **Request:**

```
<Request AddExpandoFieldTypeSuffix="true" SchemaVersion="15.0.0.0" LibraryVersion="15.0.0.0" 
   ApplicationName=".NET Library" 
   xmlns="http://schemas.microsoft.com/sharepoint/clientquery/2009">
      <Actions>
        <SetProperty Id="78" ObjectPathId="74" Name="DefinitionId">
          <Parameter Type="Guid">{3988dd69-2ffa-45b5-b3f0-5735d4150110}</Parameter>
        </SetProperty>
        <SetProperty Id="79" ObjectPathId="74" Name="EventSourceId">
           <Parameter Type="Guid">{96424cc8-dc44-409d-ad9e-87236ee608a2}</Parameter>
         </SetProperty>
        <SetProperty Id="80" ObjectPathId="74" Name="EventSource">
           <Parameter Type="String">e3137044-d96b-4989-ad80-aed34f0cc10b/375160a8-0ab6-46f2-9b3d-
   b987684b30e3/96424cc8-dc44-409d-ad9e-87236ee608a2</Parameter>
         </SetProperty>
        <SetProperty Id="81" ObjectPathId="74" Name="EventType">
           <Parameter Type="String">WorkflowStart</Parameter>
         </SetProperty>
        <SetProperty Id="82" ObjectPathId="74" Name="Name">
           <Parameter Type="String">testWorkflowAssociation1</Parameter>
        </SetProperty>
        <Method Name="PublishSubscription" Id="83" ObjectPathId="30">
           <Parameters>
             <Parameter ObjectPathId="74" />
           </Parameters>
         </Method>
       </Actions>
       <ObjectPaths>
         <Identity Id="74" Name="50e607f0-ceab-4a8c-90c5-81e2f2ba78d9:00000000-0000-0000-0000-
   000000000000" />
        <Method Id="30" ParentId="25" Name="GetWorkflowSubscriptionService" />
        <Constructor Id="25" TypeId="{4ccc7f0e-bf7e-4477-999c-6458a73d0039}">
           <Parameters>
             <Parameter ObjectPathId="7" />
          </Parameters>
         </Constructor>
         <Identity Id="7" Name="740c6a0b-85e2-48a0-a494-e0f1759d4aa7:web:375160a8-0ab6-46f2-9b3d-
   b987684b30e3" />
       </ObjectPaths>
   </Request> 
Response:
    [
    {
   "SchemaVersion":"15.0.0.0","LibraryVersion":"15.0.3427.1000","ErrorInfo":null
    },83,"\/Guid(b72d25f3-8327-41d5-836d-ad956da3eb45)\/"
    \mathbf{I}
```
## <span id="page-42-2"></span>**4.2 Publish Definition**

In this example, a saved **[workflow](#page-10-4)** definition is **[published](#page-9-13)**.

#### **Request:**

```
<Request AddExpandoFieldTypeSuffix="true" SchemaVersion="15.0.0.0" LibraryVersion="15.0.0.0" 
ApplicationName=".NET Library" 
xmlns="http://schemas.microsoft.com/sharepoint/clientquery/2009">
   <Actions>
     <Method Name="PublishDefinition" Id="24" ObjectPathId="14">
       <Parameters>
         <Parameter Type="Guid">{3988dd69-2ffa-45b5-b3f0-5735d4150110}</Parameter>
       </Parameters>
     </Method>
   </Actions>
   <ObjectPaths>
     <Method Id="14" ParentId="11" Name="GetWorkflowDeploymentService" />
     <Constructor Id="11" TypeId="{4ccc7f0e-bf7e-4477-999c-6458a73d0039}">
       <Parameters>
         <Parameter ObjectPathId="7" />
       </Parameters>
     </Constructor>
     <Identity Id="7" Name="740c6a0b-85e2-48a0-a494-e0f1759d4aa7:web:375160a8-0ab6-46f2-9b3d-
b987684b30e3" />
   </ObjectPaths>
</Request>
```
#### **Response:**

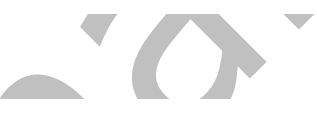

```
[
{
"SchemaVersion":"15.0.0.0","LibraryVersion":"15.0.3427.1000","ErrorInfo":null
}
]
```
### <span id="page-43-0"></span>**4.3 Save Definition**

In this example, a **WorkflowDefinition** (section [3.1.5.1\)](#page-14-7) is saved.

#### **Request:**

```
<Request AddExpandoFieldTypeSuffix="true" SchemaVersion="15.0.0.0" LibraryVersion="15.0.0.0" 
ApplicationName=".NET Library" 
xmlns="http://schemas.microsoft.com/sharepoint/clientquery/2009">
   <Actions>
    <SetProperty Id="20" ObjectPathId="16" Name="DisplayName">
       <Parameter Type="String">csomTest2</Parameter>
     </SetProperty>
    <SetProperty Id="21" ObjectPathId="16" Name="Id">
       <Parameter Type="Guid">{3988dd69-2ffa-45b5-b3f0-5735d4150110}</Parameter>
     </SetProperty>
     <SetProperty Id="22" ObjectPathId="16" Name="Xaml">
      <Parameter Type="String">
        <p:Activity mva:VisualBasic.Settings="Assembly references and imported namespaces 
for internal implementation" 
        xmlns:mva="clr-
namespace:Microsoft.VisualBasic.Activities;assembly=System.Activities"

        xmlns:p="http://schemas.microsoft.com/netfx/2009/xaml/activities"

        xmlns:s="clr-namespace:System;assembly=mscorlib"

        xmlns:mv="clr-namespace:Microsoft.VisualBasic;assembly=System" 

        xmlns:s1="clr-namespace:System;assembly=System" 

        xmlns:s2="clr-namespace:System;assembly=System.Xml" 

        xmlns:s3="clr-namespace:System;assembly=System.Core" 

        xmlns:scg="clr-namespace:System.Collections.Generic;assembly=System" 

        xmlns:scg1="clr-namespace:System.Collections.Generic;assembly=System.ServiceModel" 
& #xD: xmlns:scg2="clr-namespace:System.Collections.Generic;assembly=System.Core" 

        xmlns:scg3="clr-namespace:System.Collections.Generic;assembly=mscorlib" 

        xmlns:sd="clr-namespace:System.Data;assembly=System.Data"
```

```
 xmlns:sl="clr-namespace:System.Linq;assembly=System.Core" 

         xmlns:st="clr-namespace:System.Text;assembly=mscorlib"

         xmlns:sad="clr-namespace:System.Activities.Debugger;assembly=System.Activities"

         xmlns:sapx="clr-
namespace:System.Activities.Presentation.Xaml;assembly=System.Activities.Presentation"

        xmlns:x="http://schemas.microsoft.com/winfx/2006/xaml">

        \text{alt}; /p:Activity>
       </Parameter>
     </SetProperty>
     <Method Name="SaveDefinition" Id="23" ObjectPathId="14">
       <Parameters>
         <Parameter ObjectPathId="16" />
       </Parameters>
     </Method>
   </Actions>
   <ObjectPaths>
     <Identity Id="16" Name="98b53367-9eab-45ad-ae5a-6e041f4b3be8:8290b9e3-2772-45fb-8bee-
e502ed37cef3" />
     <Method Id="14" ParentId="11" Name="GetWorkflowDeploymentService" />
     <Constructor Id="11" TypeId="{4ccc7f0e-bf7e-4477-999c-6458a73d0039}">
       <Parameters>
         <Parameter ObjectPathId="7" />
       </Parameters>
     </Constructor>
     <Identity Id="7" Name="740c6a0b-85e2-48a0-a494-e0f1759d4aa7:web:375160a8-0ab6-46f2-9b3d-
b987684b30e3" />
   </ObjectPaths>
</Request>
```
#### **Response:**

```
[
{
"SchemaVersion":"15.0.0.0","LibraryVersion":"15.0.3427.1000","ErrorInfo":null
},23,"\/Guid(3988dd69-2ffa-45b5-b3f0-5735d4150110)\/"
]
```
### <span id="page-44-0"></span>**4.4 Start Workflow**

In this example, a **[workflow instance](#page-10-5)** is triggered from an existing **[workflow association](#page-10-2)**.

#### **Request:**

```
<Request AddExpandoFieldTypeSuffix="true" SchemaVersion="15.0.0.0" LibraryVersion="15.0.0.0" 
ApplicationName=".NET Library" 
xmlns="http://schemas.microsoft.com/sharepoint/clientquery/2009">
   <Actions>
     <Method Name="StartWorkflow" Id="150" ObjectPathId="87">
       <Parameters>
         <Parameter ObjectPathId="131" />
         <Parameter Type="Dictionary">
           <Property Name="ListId" Type="Guid">{96424cc8-dc44-409d-ad9e-
87236ee608a2}</Property>
         </Parameter>
       </Parameters>
     </Method>
   </Actions>
   <ObjectPaths>
     <Method Id="87" ParentId="84" Name="GetWorkflowInstanceService" />
     <Identity Id="131" Name="50e607f0-ceab-4a8c-90c5-81e2f2ba78d9:b72d25f3-8327-41d5-836d-
ad956da3eb45" />
     <Constructor Id="84" TypeId="{4ccc7f0e-bf7e-4477-999c-6458a73d0039}">
       <Parameters>
         <Parameter ObjectPathId="7" />
```

```
 </Parameters>
 </Constructor>
 <Identity Id="7" Name="740c6a0b-85e2-48a0-a494-e0f1759d4aa7:web:375160a8-0ab6-46f2-9b3d-
b987684b30e3" />
   </ObjectPaths>
</Request>
```
### **Response:**

```
\overline{[}{
"SchemaVersion":"15.0.0.0","LibraryVersion":"15.0.3427.1000","ErrorInfo":null
},150,"\/Guid(4f5dc953-22c4-40ad-8ae8-75c3af9bf339)\/"
\begin{array}{c} \end{array}
```
# <span id="page-46-0"></span>**5 Security**

## <span id="page-46-1"></span>**5.1 Security Considerations for Implementers**

None.

## <span id="page-46-2"></span>**5.2 Index of Security Parameters**

None.

# <span id="page-47-0"></span>**6 Appendix A: Product Behavior**

The information in this specification is applicable to the following Microsoft products or supplemental software. References to product versions include updates to those products.

- Microsoft SharePoint Server 2013
- Microsoft SharePoint Server 2016
- Microsoft SharePoint Server 2019 Preview

Exceptions, if any, are noted in this section. If an update version, service pack or Knowledge Base (KB) number appears with a product name, the behavior changed in that update. The new behavior also applies to subsequent updates unless otherwise specified. If a product edition appears with the product version, behavior is different in that product edition.

Unless otherwise specified, any statement of optional behavior in this specification that is prescribed using the terms "SHOULD" or "SHOULD NOT" implies product behavior in accordance with the SHOULD or SHOULD NOT prescription. Unless otherwise specified, the term "MAY" implies that the product does not follow the prescription.

# <span id="page-48-0"></span>**7 Change Tracking**

This section identifies changes that were made to this document since the last release. Changes are classified as Major, Minor, or None.

The revision class **Major** means that the technical content in the document was significantly revised. Major changes affect protocol interoperability or implementation. Examples of major changes are:

- A document revision that incorporates changes to interoperability requirements.
- A document revision that captures changes to protocol functionality.

The revision class **Minor** means that the meaning of the technical content was clarified. Minor changes do not affect protocol interoperability or implementation. Examples of minor changes are updates to clarify ambiguity at the sentence, paragraph, or table level.

The revision class **None** means that no new technical changes were introduced. Minor editorial and formatting changes may have been made, but the relevant technical content is identical to the last released version.

The changes made to this document are listed in the following table. For more information, please contact [dochelp@microsoft.com.](mailto:dochelp@microsoft.com)

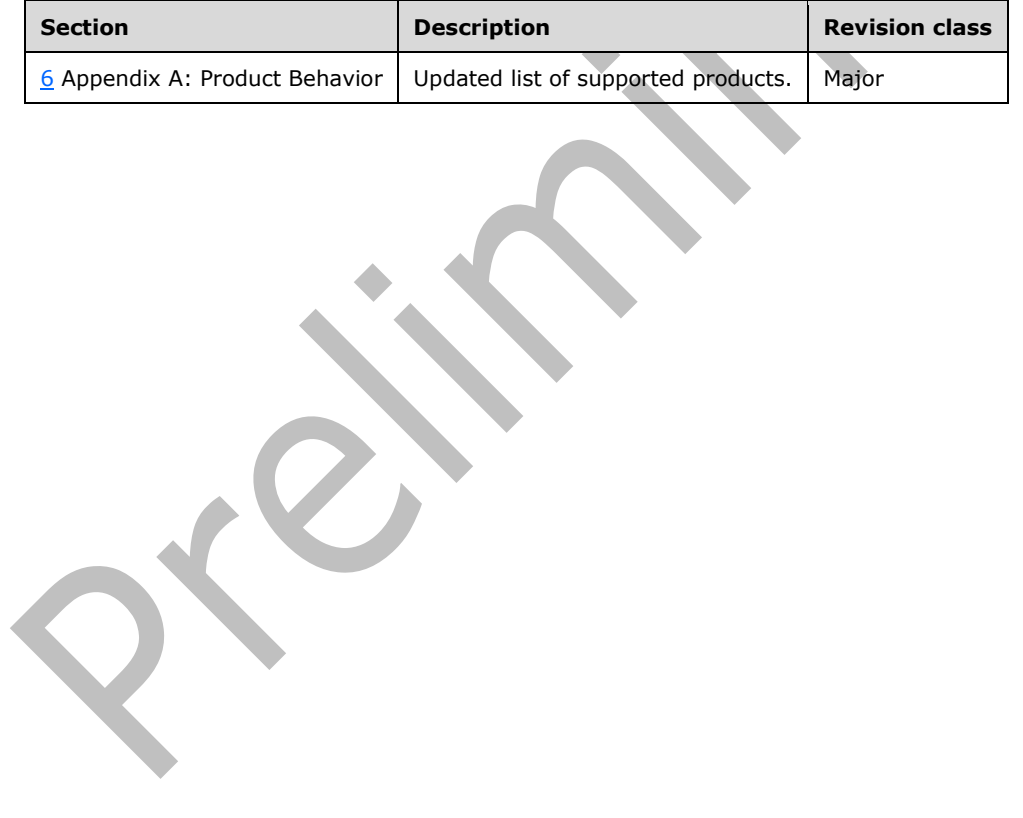

# <span id="page-49-0"></span>**8 Index**

## **A**

Abstract data model [server](#page-14-2) 15 [Applicability](#page-11-4) 12 [Associate Workflow example](#page-42-1) 43

## **C**

[Capability negotiation](#page-12-0) 13 [Change tracking](#page-48-0) 49

## **D**

Data model - abstract [server](#page-14-2) 15

## **E**

Examples [Associate Workflow](#page-42-1) 43 [Publish Definition](#page-42-2) 43 [Save Definition](#page-43-0) 44 [Start Workflow](#page-44-0) 45

## **F**

Fields - [vendor-extensible](#page-12-1) 13

## **G**

[Glossary](#page-8-1) 9

## **H**

Higher-layer triggered events [server](#page-14-5)<sub>15</sub>

## **I**

Implementer - [security considerations](#page-46-1) 47 [Index of security parameters](#page-46-2) 47 [Informative references](#page-11-0) 12 Initialization [server](#page-14-4) 15 [Introduction](#page-8-0) 9

## **M**

[Message processing -](#page-14-6) server 15 Messages [transport](#page-13-1) 14

## **N**

[Normative references](#page-10-1) 11

## **O**

Other local events

 [server](#page-41-10) 42 [Overview \(synopsis\)](#page-11-1) 12

### **P**

Parameters - [security index](#page-46-2) 47 **[Preconditions](#page-11-3) 12 [Prerequisites](#page-11-3) 12** [Product behavior](#page-47-0) 48 [Publish Definition example](#page-42-2) 43

## **R**

[References](#page-10-0) 11 [informative](#page-11-0) 12 [normative](#page-10-1) 11 [Relationship to other protocols](#page-11-2) 12

## **S**

[Save Definition example](#page-43-0) 44 **Security**  [implementer considerations](#page-46-1) 47 [parameter index](#page-46-2) 47 equencing rules - server 15 Server [abstract data model](#page-14-2) 15 [higher-layer triggered events](#page-14-5) 15 [initialization](#page-14-4) 15 [message processing](#page-14-6) 15 [other local events](#page-41-10) 42 [sequencing rules](#page-14-6) 15 [timer events](#page-41-9) 42 [timers](#page-14-3) 15 [Standards assignments](#page-12-2) 13 [Start Workflow example](#page-44-0) 45

## **T**

Timer events [server](#page-41-9) 42 Timers [server](#page-14-3) 15 **[Tracking changes](#page-48-0) 49** [Transport](#page-13-1) 14 Triggered events - higher-layer [server](#page-14-5) 15

## **V**

[Vendor-extensible fields](#page-12-1) 13 [Versioning](#page-12-0) 13